**REPUBLIQUE ALGERIENNE DEMOCRATIQUE ET POPULAIRE** MINISTÈRE DE L'ENSEIGNEMENT SUPÉRIEUR ET DE LA RECHERCHE SCIENTIFFIQUE

# **Ecole Nationale Polytechnique**

**Département : Hydraulique**

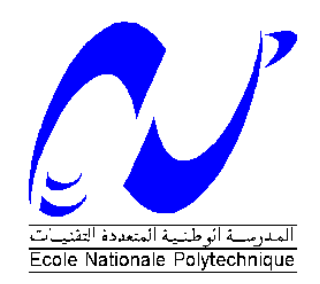

# **MEMOIRE DE FIN D'ETUDES**

*EN VUE DE L'OBTENTION DU DIPLOME D'INGENIEUR D'ETAT EN HYDRAULIQUE* 

# **THÈME**

# *Modélisation d'un réseau d'AEP et la contribution à sa gestion à l'aide d'un système d'information géographique*

*Proposé et Dirigé par* : *Réalisé par :*

**Mr.** S. BENZIADA

**Mme.** C. ABDELBAKI **Mr. BENCHAIB Mohamed Mouad** 

*Promotion 2012 E.N.P. 10, Avenue Hacene Badi, El-Harrach, Alger* 

# Remerciement

*C'est avec l'aide et la bénédiction du bon dieu le tout puissant que j'ai pu terminer mes études du cycle d'ingéniorat d'état en hydraulique.*

*Je tiens à exprimer toutes mes reconnaissances à madame C. BOUKLI HACENE pour son encadrement, ses nombreux conseils et son soutien constant tout au long de ma thèse. Je la remercie chaleureusement pour sa patience et sa générosité.*

*Je remercie Mr S. BENZIADA de son encouragement permanents et ses orientations judicieuses.*

*Je remercie Melle S. BENMAMAR qui nous a fais honneur de présider le jury de ce mémoire. Ainsi que Mr N. NEBBACHE et Melle K. KHERBACHE de consacrer leur temps pour examiner ce modeste travail.*

*Je remercie également les membres de service technique de la subdivision d'hydraulique de la commune de Chetouane, à leur tête le subdivisionnaire Mr A. BELAYACHI, Mr H. KAZI TANI et Mr C. ABDELHAK, ainsi que Mr A. BOUKERCH de l'ADE, pour nous avoir ouvert leurs portes et qui consacré un peu de leurs temps pour nous fournis quelque informations utiles à la réalisation de ce mémoire.* 

Dédicaces

Grande est ma joie en dédiant ce modeste travail à mon adorable petite famille.

A mes parents qui ont été toujours à mes cotés et qui se sont consacré pour veiller sur mon bien être.

A mon très cher père pour son soutien moral et matériel ainsi que ma très chère mère qui m'a entouré avec beaucoup d'affection et d'amour.

A mes très chère sœur, à mon frère Kaouadji Boumediene et à l'adorable charmante ma nièce Chahrazed, je pris dieu le tout puissant de guider leurs pas vers un avenir meilleur.

A ma promotion d'Hydraulique 2011-2012, et a tous mes amis Zaki, Mehdi, Omar, Amar, Ismail, Djamel et les autres, en leurs souhaitant beaucoup de bonheur et prospérité.

A toute la famille *BENCHAIB* grands et petits

Que dieu nous protège tous.

**ملخص**

**ملخص**

 لم يتـوقف نمـط تسيير شبكـات تزويـد الميـاه الصـالحة للشرب (P.E. A(، عـن التعديــل المستـمـر والسـريـع بفـعـل عـوامـل التوسـع الحضـاري، وتزايـد الطـلب على المـاء الصـالـح للشـرب.

 وأمـام عجـز نظـام األرشفـة المتميز بقدمه وعجزه عن مواكبة تسيير شبكة (P.E. A (، أدى هذا بالـشبـكة إلى تـأخرهـا في االستجـابة السريــعة والفعــالـة.

 ولـغرض تحسيــن شبكـة (P.E. A (من الضـروري معـرفـة و تحليـل طريـقـة عملهـا وتـوقـع طريـقـة سـيـرهـا. أصبـحنـا اآلن أمـام حـتميـة اللجـوء إلى استعمـال المـعـدات التـكنـولـوجيـة الحديـثـة الرقمـيـة، وكذا ضــرورة اللجــوء إلى نظــام معلـوماتـي جغرافي.

 هذه الدراســة تبرز أهميــة توظيـف التقنيـات الجديـدة في المســاهمة في تسييـر الشبــكـة، ولهـذا نـقتـرح نمـوذج لمختـلف العـنـاصر الخـاصة بالشبـكـة، التـي من شـأنـهـا أن تـدخل في بنيـة قـاعـدة معـلـومـاتية لنظــام المعلـومة الجغــرافــي (G.I. S (، بفضله يمكن أخد قــرارات من شــأنها أن تتـدارك أي أخطــاء محتملــة.

> اخــتيــرت بلديـــة شتــوان بواليـــة تلمســان كنـمــوذج لــهــذه الـــدراســــة. **الكلمــات المفتـــاحيــة:**

شبـــكــة التزويــد بالميــاه الشروب، نظــام المعلــوماتــي الجغـرافـي، قـاعـدة المعلــومـات.

# **RESUME**

La manière dont se posent les problèmes de conception et de gestion des réseaux d'AEP « Alimentation en Eau Potable », n'a cessé de se modifier, et de plus en rapidement. Les raisons en sont nombreuses : développement de l'urbanisation, accroissement de la consommation d'eau des individus et des industries, etc.…

Devant la complexité d'archivage traditionnel impliquant une difficulté de l'exploitation de la documentation cartographique et descriptive, la gestion des réseaux d'AEP s'avère lente et onéreuse pour répondre efficacement aux besoins immédiats.

Pour améliorer la connaissance d'un réseau d'AEP, il est nécessaire d'analyser son fonctionnement et de prévoir son comportement, et il est indispensable de recourir à la modélisation des données cartographiques et des données descriptives des entités spatiales composants le réseau.

Le recours aux nouveaux outils d'investigation de cartographie numérique et des S.I.G « Système d'information Géographique » est devenu indispensable.

Ce travail présent la puissance de ces nouveaux outils dans la contribution à la gestion des réseaux d'AEP, nous proposons une modélisation des différents éléments qui concourent à l'appréhension de ces réseaux pour la constitution d'une base de données de types S.I.G.

Cet outil permet d'assister les gestionnaires dans la prise de décision pour remédier aux défaillances éventuellement décelées et de garantir en conséquence, un niveau de rendement du fonctionnement du réseau optimal.

Le réseau d'alimentation en eau potable du chef lieu de la commune de Chetouane a été choisi pour cette approche.

#### **Mots clés**

Réseau d'alimentation en eau potable - Système d'information géographique - Base de données - modélisation de réseau.

# **ABSTRACT**

The way in which the difficulties of design and management of the water distribution networks, has not ceased changing, and more and more quickly. The reasons are numerous: development of the urbanization, increase in the water consumption of the individuals and industry.

In front of the complexity of traditional filing implying an operational difficulty of cartographic and descriptive documentation, the management of the water distribution networks proves to be slow and expensive to meet the immediate needs effectively.

To improve knowledge of the water distribution networks, it is necessary to analyze its operation and to envisage its behavior, and it is essential to resort to the modeling of the cartographic data and the descriptive data of the space entities components the network.

The recourse to the new tools for numerical investigation of cartography G.I.S « Geographic Information System » became essential.

This work presents the power of these new tools in the contribution to the management of the water distribution networks, we propose a modeling of the various elements which contribute to the apprehension of these networks for the contribution of data base of the type G.I.S.

This tool makes it possible to assist the managers in the decision-making to cure the possibly detected failures and to guarantee consequently, a level of output of the operation of the networks optimal.

The network of water supply from the capital of the municipality of Chetouane was chosen for this approach.

#### **Key words**

Water distribution networks - Geographic Information System - Data base - network modeling.

# **SOMMAIRE**

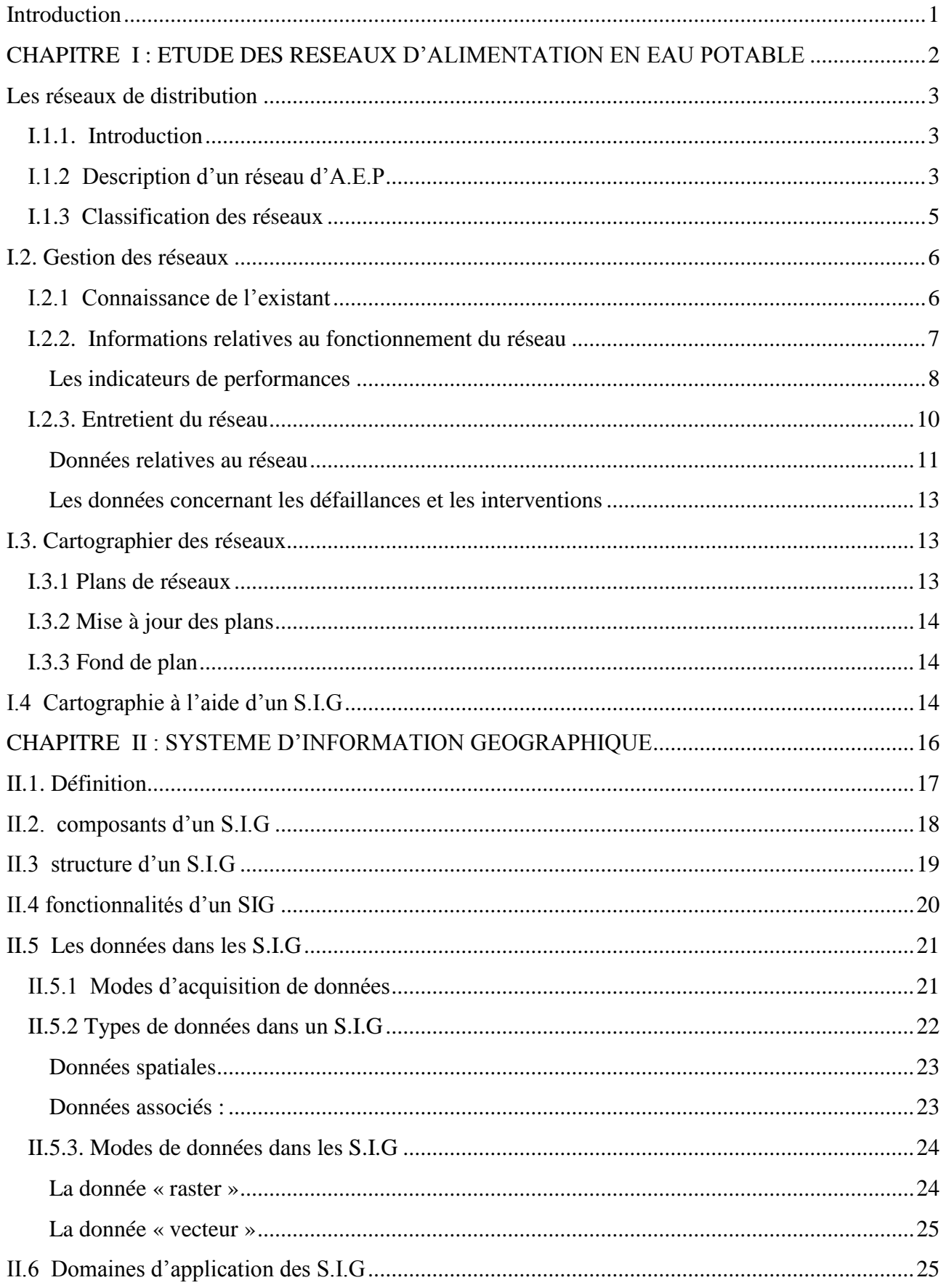

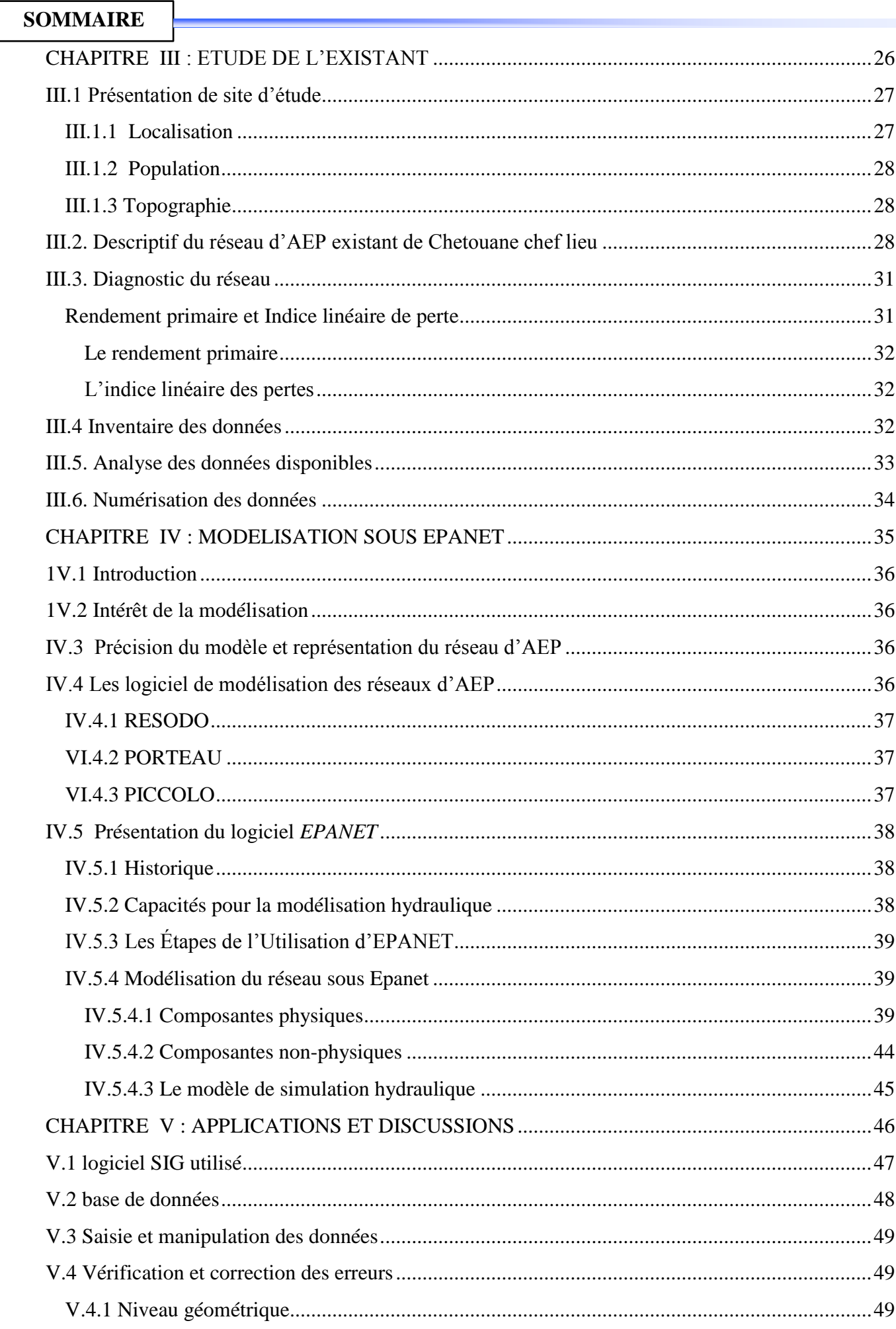

# **SOMMAIRE**

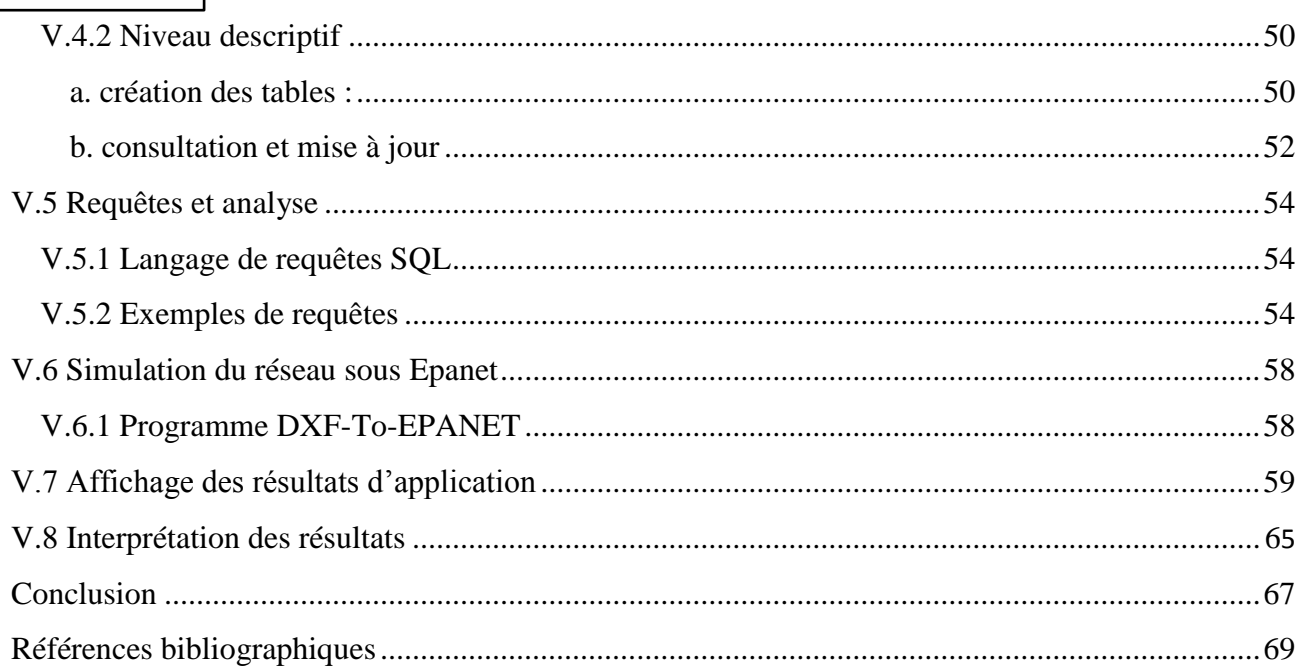

# **LISTE DES FIGURES**

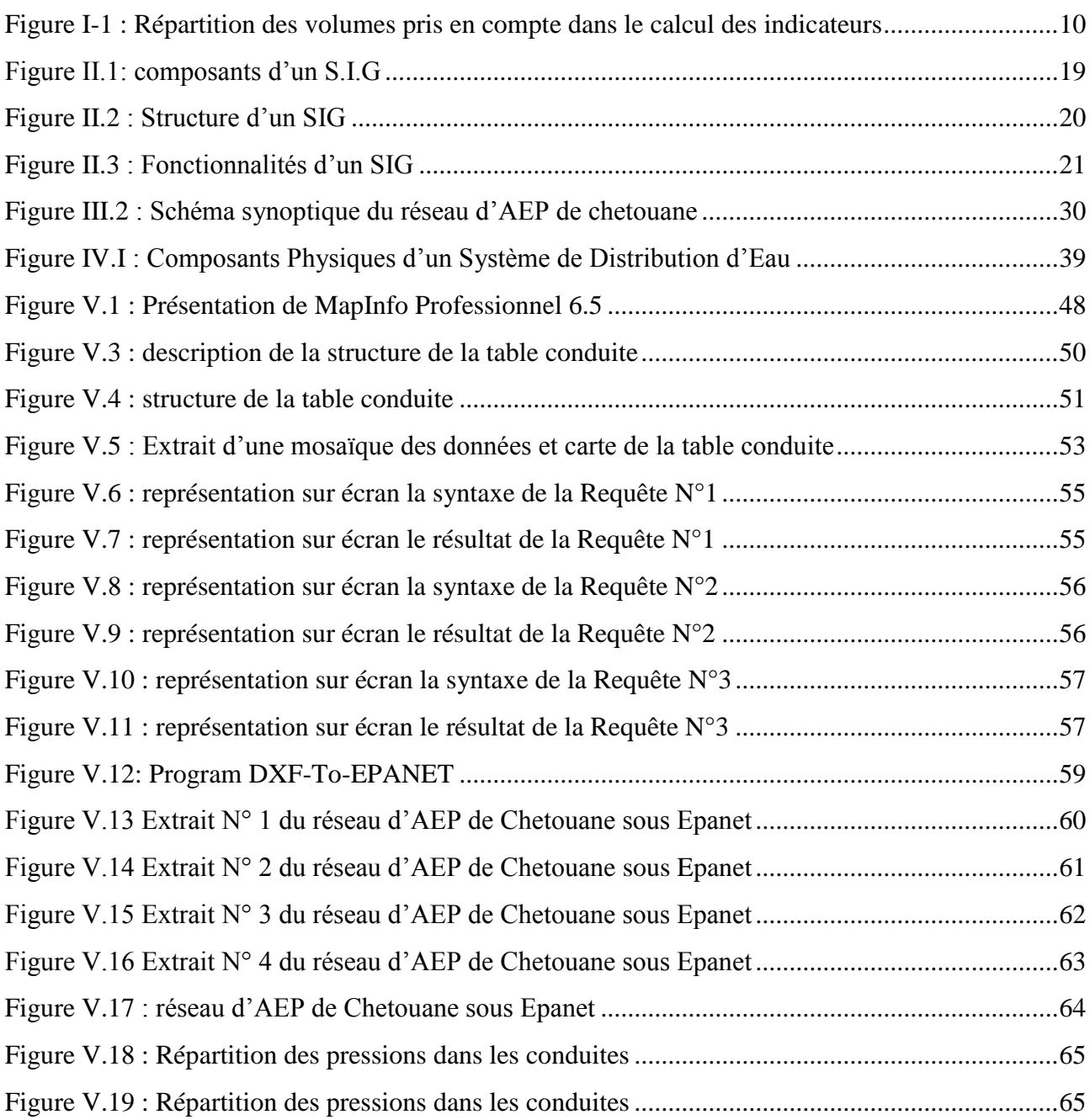

# **LISTE DES TABLEAUX**

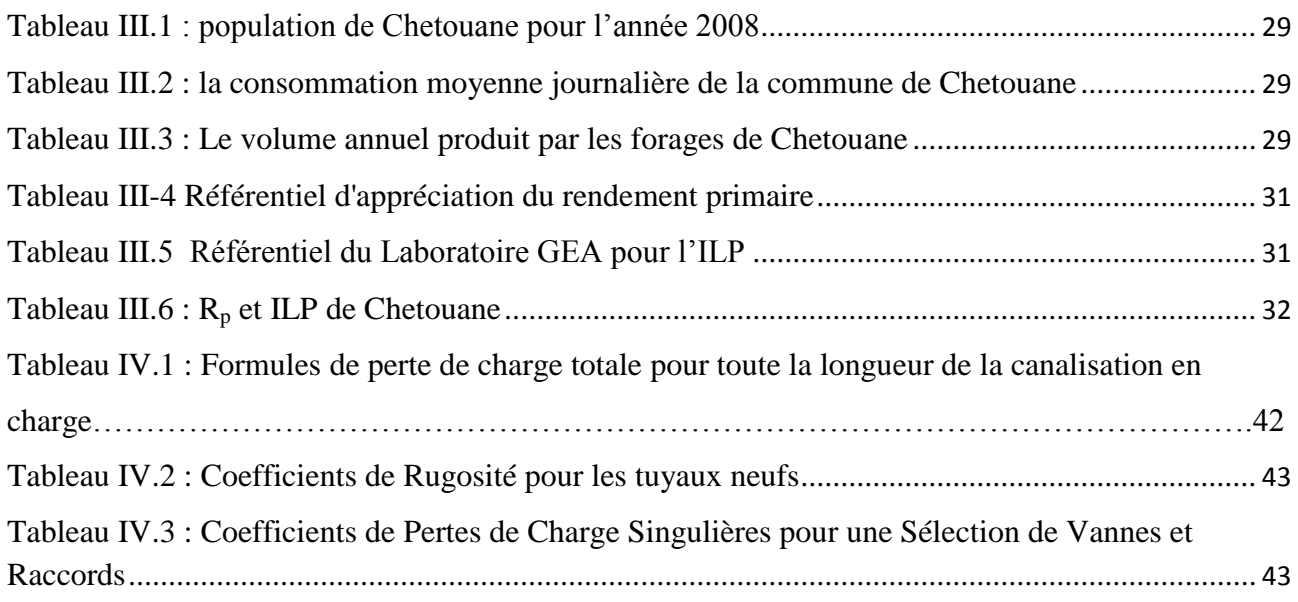

#### **INTRODUCTION**

#### **Introduction**

L'accès à l'eau potable est un enjeu important dans le monde. Si un homme peut passer des jours sans électricité et sans nourriture, il est par contre impossible de passer d'une journée sans boire. D'ici 2025, 300 million africains risquent de ivre dans un environnement où l'eau sera rare avec une population qui risque de passer le cap du milliard, et l'Algérie n'est pas loin de cette situation donc il faut penser à des stratégies pour une meilleur gestion des réseaux d'AEP afin de protéger cette ressource vitale pour les générations futurs.

A cet égard, dans le domaine de l'hydraulique urbaine, l'alimentation en eau potable consiste à gérer cette ressource naturelle et satisfaire la demande du consommateur.

La problématique de l'exploitant des réseaux d'AEP se pose en plusieurs points : une démographie galopante, une urbanisation mal contrôlée, un réseau vétuste, et pour partie mal connue, déficit de la ressource, une gestion administrative laborieuse et une consommation incontrôlée rendant nécessaire la mise en place de moyens modernes et efficace.

Le traitement de l'information assisté par ordinateur rend possible l'association d'information de divers type (géographique, technique et économique) nécessaires pour la gestion d'un réseau d'eau d'une ville donnée.

L'utilisation d'un système d'information géographique (SIG) permet d'accéder en temps à l'information sur la situation du réseau évitant ainsi une gestion éventuelle de celui-ci ainsi la rigidité des plans et des cartes traditionnels sur papier.

L'objectif de notre travail est de montrer la puissance des SIG et les avantages qu'ils présentent pour la mise en place à un réseau d'AEP.

Vue la complexité du réseau du chef lieu de la commune de Chetouane on a proposé une modélisation sous Epanet pour voir le fonctionnement hydraulique du réseau.

Pour cela notre travail sur les points suivants :

- Un aperçu général sur les réseaux d'AEP ;
- Des notions fondamentales sur les systèmes d'information géographique ;
- La présentation de la zone d'étude et description du réseau d'AEP ;
- La modélisation du réseau sous Epanet ;
- Des applications (requêtes) sur le réseau d'AEP, pour valider les aspects théorique et technique ;
- Et enfin une conclusion qui met au point sur une telle étude et ses extensions futures ?

#### **I. Les réseaux de distribution**

#### **I.1.1. Introduction**

Le problème qui rencontre l'ingénieur dans la distribution de l'eau potable est en premier cas la couverture des besoins des consommateurs, en quantité et qualité suffisantes. Ainsi il veille à la bonne gestion et à la perfection de toutes les infrastructures concourant l'approvisionnement en eau.

Dans ce chapitre, nous présenterons les différents maillons constituant un réseau d'Alimentation en Eau Potable (A.E.P), les différents problèmes pouvant être rencontrés dans un tel réseau et les différentes méthodes de réhabilitation permettant d'en remédier.

#### **I.1.2 Description d'un réseau d'A.E.P**

Un réseau d'A.E.P constitue l'ensemble des moyens et infrastructures dont dispose l'ingénieur pour transporter l'eau depuis la source jusqu'au consommateur.

Un réseau d'eau potable doit être fiable et durable pour pouvoir répondre aux exigences des consommateurs (quantité et qualité optimales, dysfonctionnement minimaux).

Le transport de l'eau de la source jusqu'au point de distribution se fait suivant une chaîne composée de quatre étapes principaux : ressources (captage), production (adduction), stockage (réservoir), la distribution et l'incorporation du traitement dépend de la qualité d'eau de la ressource.

#### **a. Ressources (captage)**

La ressource est une structure permettant le captage de l'eau. La prise d'eau se fait habituellement par un captage d'eau de surface (rivière, lac, barrage, etc.). En l'absence d'une telle source, ou lorsque l'eau de surface est trop polluée, on procède au captage d'eau souterraine (forage, puits, galeries, sources, ...).

#### **b. Production – adduction**

#### **b.1. La station de pompage**

C'est le dispositif de production. Sa capacité est fonction du ou des réservoirs de stockage. Elle est constituée des ouvrages et des équipements suivants :

3

- bâche d'aspiration,
- chambre de télé-contrôle et d'automatisation,
- groupes électropompes,

- autres équipements en amont et en aval des pompes (vannes, clapets, manomètres, etc.).

On remarque l'existence de plusieurs pompes. Ceci permettra d'un côté, de minimiser la consommation de l'énergie électrique, car le débit produit est réparti sur l'ensemble des pompes, et de l'autre côté, d'assurer la continuité du service en cas de panne de l'une d'elles.

#### **b.2. Le dispositif d'adduction :**

La conduite d'adduction relie la prise d'eau au réservoir de stockage. C'est une conduite d'un gros diamètre car elle est destinée à transporter un débit très important.

Pour faire face aux contraintes imposées par le terrain et le relief, on doit accompagner la conduite d'adduction par divers ouvrages :

- Ventouses aux points hauts du tracé pour l'évacuation d'air,
- Vidanges aux points bas du tracé,
- Brises charge pour éviter la surpression et la sous-pression dans la conduite. Plusieurs types de dispositifs sont utilisés :
- Volants d'inertie
- Soupapes de décharge
- Réservoirs d'air
- Cheminées d'équilibre.
- Ouvrages de protection contre la corrosion de la conduite.

#### **c. Traitement**

Le traitement de l'eau brute se passe généralement en trois étapes :

 La clarification : il s'agit de débarrasser l'eau des particules colloïdales en utilisant un massif filtrant.

- La stérilisation : son objectif est de rendre l'eau bactériologiquement pure. Pour ceci, on utilise des oxydants tels que le chlore et l'ozone.
- L'affinage : permet d'éliminer les micropolluants (corps dissous).

### **d. Stockage**

Le réservoir de stockage est un bassin qui se remplit au cours des faibles consommations et qui se vide pendant les périodes de fortes consommations journalières. Le réservoir présente deux utilités (technique et économique) par les multiples fonctions qu'il remplit :

### **Fonctions techniques** *:* il permet

- $\checkmark$  La régulation du débit pour tous les ouvrages qui se situent en amont et en aval de lui ;
- $\checkmark$  La régulation de la pression dans le réseau de distribution ;
- $\checkmark$  L'assurance de la continuité de l'approvisionnement en cas de panne dans les ouvrages situés dans la partie amont ;

#### **Fonctions économiques :** il permet

- $\checkmark$  La réduction des investissements sur tous les autres ouvrages du réseau d'A.E.P ;
- $\checkmark$  La réduction des coûts de l'énergie.
- $\checkmark$  La capacité d'un réservoir dépend du mode d'exploitation des ouvrages de la partie amont et de la variabilité de la demande.

Pour l'emplacement d'un réservoir, selon que l'agglomération est située en plaine ou en terrain accidenté, il peut être soit enterré, soit semi-enterré, soit surélevé.

#### **I.1.3 Classification des réseaux**

On distingue deux types de réseaux :

#### **Les réseaux ramifiés**

Il est appelé ainsi car il possède topologiquement une structure d'arbre. Pour ce type de réseau, à partir d'une conduite centrale, on met en relation plusieurs canalisations secondaires, tertiaires, ... etc. jusqu'à chaque compteur individuel. Un tel système présente un grave défaut ; dans une **Chapitre I**

conduite donnée, l'eau circule toujours dans le même sens. Donc, une panne dans la conduite entraîne la perte de service pour tous les usagers situés en aval.

#### **Les réseaux maillés**

Réseaux constitués de conduites raccordées à chacune de leurs extrémités, notamment aux intersections de voie. Chaque tronçon bénéficie d'une alimentation en retour limitant ainsi le nombre de clients privés d'eau en cas d'avarie. Cette disposition est naturellement plus onéreuse mais plus fiable que la précédente.

Les réseaux ramifiés sont fréquents en zone rurale. Les réseaux maillés sont pratiquement généralisés en zone urbaine.

#### **a. Les conduites principales et secondaires de distribution**

#### **Les conduites principales de distribution**

Les conduites principales de distribution ont pour origine un réservoir ou une station de pompage. Elles assurent l'approvisionnement des conduites secondaires.

Elles ne comportent pas de branchement et le nombre de raccordement aux conduites secondaires est limité au strict nécessaire, ceci afin de réduire le nombre des interventions éventuelles. Les tuyaux utilisés seront choisis en fonction de la pression à laquelle ils seront soumis, de la nature du terrain ou ils seront placés, de la hauteur de recouvrement et de la facilité de mise en œuvre.

#### **Les conduites secondaires de distribution**

Elles assurent la liaison entre les conduites principales de distribution et les branchements.

Le diamètre moyen de réseau varie entre 100 et 150 mm, avec un éventail allant de 40 à 300 mm.

Le calibrage d'un réseau est fonction de la pression que l'on souhaite obtenir aux points de raccordement des branchements. Cette pression peut par exemple être comprise entre 3 et 7 bars. On veille également à ce que la variation de pression au cours de la journée n'excède pas 1 à 2 bars.

#### **I.2. Gestion des réseaux**

C'est presque une évidence de dire que, pour bien gérer un système, il convient de bien le connaître. Cette évidence, loin d'être toujours respectée en matière de réseau, est cependant un critère impératif pour l'approche du renouvellement.

Cette connaissance doit être basée sur les trois points suivants :

#### **Chapitre I**

#### **I.2.1 Connaissance de l'existant**

Il est indispensable de bien connaître la position et le linéaire des différentes conduites du réseau, leur matériau, leur diamètre et leur âge, de même que la localisation et le type des différents appareils (mesures, protection du réseau, etc.). Cette connaissance doit être transposée sur des plans de réseau mis à jour régulièrement. Les plans sont habituellement de deux types :

**a.** Des plans généraux à échelle relativement petite entre 1/2000 et 1/1000 qui permettent d'avoir l'ensemble du réseau et facilitent la compréhension de son fonctionnement notamment lorsqu'il faut isoler un secteur.

C'est l'outil de base du fontainier (employé responsable de la production et de la distribution d'eau potable). De nombreux services possèdent ce type de plans, mais tous ne sont pas remis systématiquement à jour. Trop souvent, chaque agent reporte les modifications dont il a connaissance sur son propre plan sans faire remonter cette information. L'utilisation des « Systèmes d'Information Géographiques » (SIG), lorsqu'ils sont adaptés aux besoins des utilisateurs, faciliteraient cette tâche. Sur ces plans doivent figurer :

- Tous les équipements et appareils liés au fonctionnement du réseau (réservoirs, vannes des sectionnements, appareils de régulation,...).
- Le diamètre et le matériau des conduites.
- Quelques côtes altimétriques du terrain.
- **b.** Des plans précis à grande échelle (au 1/200, 1/500), définis par rue, sur lesquels figureront :
- l'emplacement des branchements et la triangulation des robinets de prise en charge.
- le positionnement exact du réseau (en 3D) et de ces appareils annoncés (appelés à

vidanges et ventouses).

- la position des réseaux voisins.
- le matériau, le diamètre et l'âge de la conduite et des branchements.

Les éléments indiqués ci-dessus ne sont pas exhaustifs. L'utilisation de l'informatique notamment, permet aujourd'hui de prendre en compte de nombreux paramètres supplémentaires et d'utiliser facilement les sémiologies (forme et couleur) numériques.

#### **I.2.2. Informations relatives au fonctionnement du réseau**

Il s'agit là d'un aspect de la connaissance moins habituel que le précédent mais certainement, tout aussi important et en outre très complémentaire.

Dés qu'il atteint une certaine importance soit 100 000 m<sup>3</sup> mis en distribution par an, par exemple, le réseau doit être organisé en secteur de distribution il est impératif de bien connaître les

7

différentes catégories de volumes pour l'ensemble du réseau et pour chacun des secteurs, notamment :

#### **Le volume mis en distribution annuellement**

Il s'agit du volume introduit dans le réseau de distribution d'eau potable. Il résulte de la somme algébrique des volumes produits, importes et exportes :

- volume produit : volume issu des ouvrages de production d'eau potable de la collectivité.
- volume importe (ou achète en gros) : volume d'eau potable provenant d'un service extérieur.
- volume exporte (ou vendu en gros) : volume d'eau potable livre a un autre service extérieur.

#### **Le volume consomme ou utilise**

C'est la somme de tous les volumes utilises sur le réseau de distribution. On distingue en général les volumes consommes comptabilises et les volumes non comptabilises pour lesquels une estimation est réalisée :

#### **Le Volume consommé comptabilisé**

Ce volume résulte de la lecture des appareils de comptage installes sur les branchements des usagers. C'est le volume effectivement facture et générant les recettes. D'une manière générale, pour l'enregistrement des volumes, il faut disposer d'un système de comptage fiable, c'est-a- dire bien dimensionne, bien installe et entretenu.

#### **Volume consommé non compté**

Les consommations non facturées regroupent les volumes d'eau consommes mais non factures, c'est-a-dire ne générant pas de recettes. On distingue :

- $\checkmark$  Les volumes de service (estimes) qui correspondent aux volumes utilisés par les services d'exploitation pour les besoins en fonctionnement et en maintenance des ouvrages, mais non comptabilises de façon précise (vidange annuelle des réservoirs, nettoyage et entretien des sites, purge des réseaux et appareils, etc.…)
- $\checkmark$  Les volumes utilisés pour d'autres usages collectifs et non comptabilisés :

Volumes disponibles de façon légale et sans comptage utilises dans le cadre des essais d'hydrants incendies.

Les consommations d'eau pour les besoins de camions hydro cureurs et camions citernes municipaux, l'arrosage des espaces publics, etc.

#### **1. Les indicateurs de performances**

#### **1.1. Le rendement primaire**

C'est le rendement le plus simple à calculer, il ne tient pas compte des volumes utilises non comptabilisés

8

## $\mathbf{R}\mathbf{p} = \frac{\mathbf{V}}{\mathbf{p}}$  $\boldsymbol{v}$

Il n'existe pas de référentiel unique permettant d'apprécier les valeurs du rendement primaire.

Dans la suite de l'analyse, on utilisera les critères suivants :

# **1.2. Le rendement net**

Ce rendement, parfois appelé rendement technique, traduit bien la notion d'efficience du réseau, puisqu'il compare la totalité de l'eau utilisée avec celle introduite dans le réseau.

Pour le calcul du volume consomme, il faut additionner le volume consomme comptabilise et le volume consomme non compte.

#### $Rn =$ V  $\boldsymbol{v}$

# **1.3.** L'indice linéaire des pertes

Le rendement n'étant pas un indicateur toujours pertinent pour apprécier l'état d'un réseau, l'analyse peut-être confortée par le calcul de l'Indice Linéaire de Perte ou ILP.

L'ILP permet de connaitre par km de réseau la part des volumes mis en distribution qui ne sont pas consommes avec autorisation sur le périmètre du service. Il s'agit du ratio entre le volume de pertes, qui est la différence entre le volume mis en distribution et le volume consomme autorise, et le linéaire de réseau de desserte. Il représente le volume journalier d'eau perdu par longueur de réseau.

# $ILP = \frac{V}{I}$ L

Cet indice présente le gros avantage de prendre en compte l'effet de la densité de la population d'une commune (réseau rural, semi rural, urbain) et de suivre l'évolution des réseaux.

En outre il permet de rapporter le volume de pertes a l'importance du réseau et donc de comparer l'état physique de deux réseaux. Il est donc utilise pour comparer les performances des réseaux.

Le référentiel du GEA (Gestion de l'Eau et de l'Assainissement) s'avère toutefois peu adapte pour apprécier et comparer les ILP des réseaux a la Réunion car il ne tient pas compte des contraintes d'exploitation liées aux conditions de pressions inhérentes aux zones de distribution montagneuses. Pour la Réunion, nous proposons utiliser le référentiel suivant :

**Chapitre I**

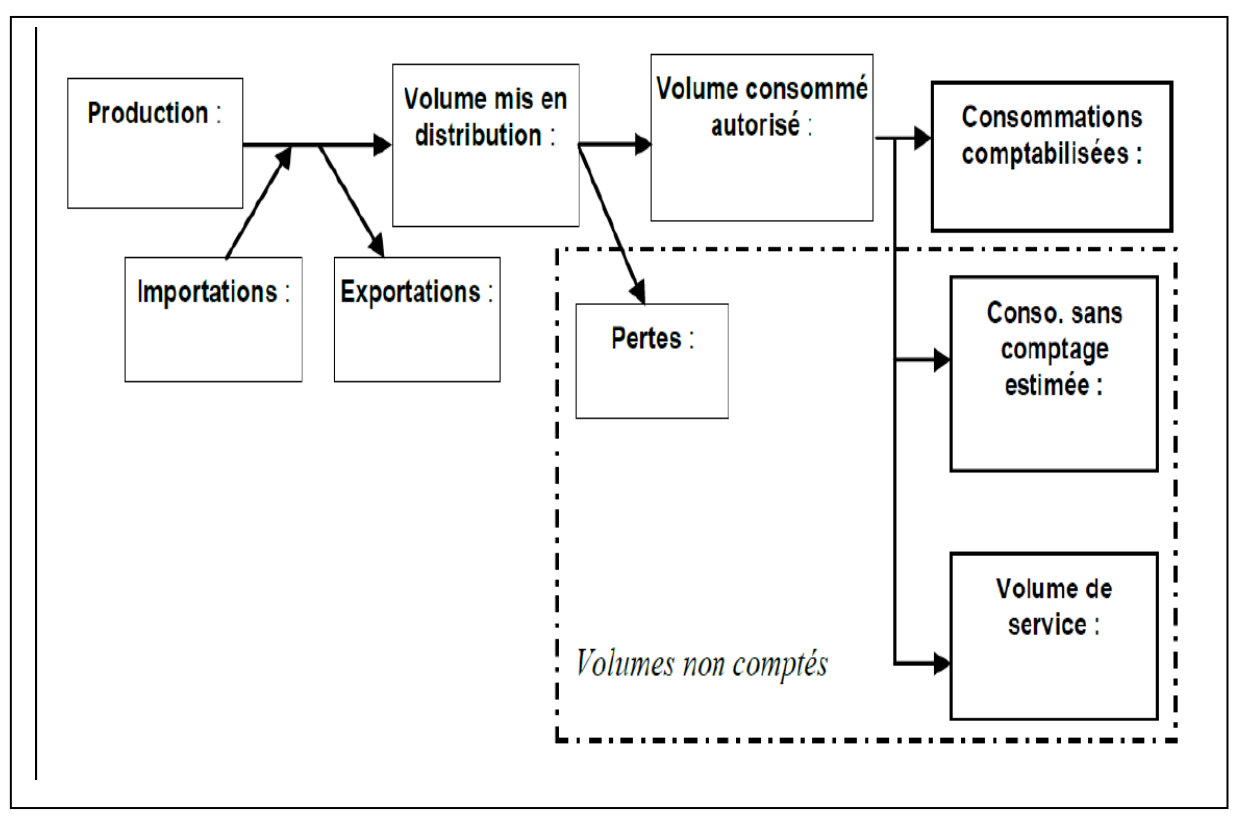

**Figure I-1 :** Répartition des volumes pris en compte dans le calcul des indicateurs

# **I.2.3. Entretient du réseau**

Quels qu'aient pu être les précautions apportées à l'exécution des chantiers et dans la gestion de la distribution, des ruptures et des fuites peuvent se produire. Ces phénomènes sont symptomatiques du vieillissement du réseau. C'est alors que nous déclenchons l'opération classique d'entretien curatif. Celle-ci nécessite d'abord une localisation de la fuite. Nous fouillons dans la zone où l'eau vient en surface, puis nous effectuons la réparation avec les moyens techniques disponibles (montage de joints lorsque cela est possible, mise en place de colliers de réparations des joints, pose de manchons...). Une attention particulière doit être portée sur les risques de pollution au cours de ces opérations de réparation. Lors des fuites sur les vannes, les ventouses et les décharges, le choix est plus limité et nous procédons le plus souvent au remplacement systématique de l'appareil en cause.

D'autres actions peuvent également être entreprises. Elles résultent alors d'une attitude volontariste dans le domaine de la qualité de l'eau et dans le maintien des capacités hydrauliques du réseau. L'entretien préventif conduit à la lutte contre le vieillissement du réseau par des opérations de remplacement, ou par des opérations de réhabilitation des ouvrages.

Les procédures de réhabilitation sont destinées à remettre en état une conduite, dont certaines caractéristiques se sont dégradées, mais dont la qualité permet d'en continuer l'exploitation.

Le remplacement représente une pose d'une conduite nouvelle destinée à être substituée à un ouvrage ancien à abandonner.

Les procédés de réhabilitation ou de renouvellement sont très développés. La présence d'un organe de régulation nécessite la justification des travaux et des dépenses de renouvellement.

Mais aujourd'hui, Même s'ils existent de nombreux modernes technologies, ils ne sont jamais utilisables dans le domaine de l'eau potable car les réseaux "temporaires" qu'il faut mettre en place pour permettre la mise hors service des canalisations à réhabiliter coutent beaucoup plus chair que de renouveler directement le réseau.

Pour comprendre l'évolution de l'état d'un réseau il faut pouvoir en analyser les faits marquants, notamment les réparations.

Afin de pouvoir effectuer cette analyse, il est impératif de recueillir sur le terrain les nombreuses indications disponibles lors d'une intervention et créer une fiche des interventions qui reprendra entre autre :

- Les caractéristiques des conduites.
- Son « état général ».
- Les caractéristiques du remblai existant et de l'environnement de la conduite.
- Tous les éléments liés à l'intervention (durée, pièces utilisées ...).

#### **a. Données relatives au réseau**

La nature et l'origine des données sont différentes selon les services concernés par le réseau. Globalement, l'information relative au réseau conduira à la liste suivante :

- Secteur, nom de la rue et éventuellement le numéro du bâtiment ;
- Le diamètre des tronçons.
- La longueur des tronçons.
- Equipements de réseaux (vannes, des organes de régulation, ventouses, etc..).
- La date de pose.
- Emplacement de la conduite par rapport à la chaussée (ce facteur caractérise le fait que la conduite se trouve sous la chaussée ou le trottoir) ;
- Emplacement par rapport aux autres réseaux (assainissement, rejets divers, ...).
- Conditions de pose et protection (ces données concernent la profondeur de la canalisation et son lit de pose).
- Le matériau de canalisation.
- Ouvrages annexes (éléments des réservoirs, les stations de pompage ou de traitement d'eau dont les caractéristiques interviennent dans les calculs des réseaux).

#### **ETUDE DES RESEAUX D'ALIMENTATION EN EAU POTABLE**

#### **Chapitre I**

- Dernière intervention (caractéristiques : opérations de recherches de fuites, travaux de nettoyages effectués, ...).
- Points des livraisons particuliers :
- $\triangleright$  poteaux et bouches d'incendie.
- abonnés spéciaux (hôpitaux, installations de lutte contre l'incendie,...).
- Pressions (charge hydraulique).
- $\triangleright$  la charge maximale autorisée.
- $\triangleright$  la charge prévue de service (valeur théorique).
- $\triangleright$  la charge de sécurité.
- Débits ;
- Nombre d'abonnés par unité de longueur:
- Des données de consommation moyenne observée ou relevée sur les compteurs ou sur des points d'observation
- Date de dernier abonné ;
- Nature de l'eau :
- Les analyses contenant notamment le taux d'oxygène dissous, le pH et la conductivité de l'eau.
- Anomalies diverses:

Ceci concerne les informations de diverses origines correspondant à une anomalie de fonctionnement des installations :

- $\triangleright$  insuffisance ou excès de pression.
- $\triangleright$  qualité de l'eau.
- $\triangleright$  débit insuffisant soit trop d'eau.
- $\triangleright$  vitesse hors limites.
- Date de passage à un nouveau matériau, ou de remplacement ou de réhabilitation.

Cette date peut être importante car elle permettra de comparer les différents matériaux : fonte grise/fonte ductile, joint expresse, revêtement intérieur, revêtement extérieur.

- La longueur remplacée.
- Le sol et sa corrosivité.
- Trafic automobile.

#### **b. Les données concernant les défaillances et les interventions**

La réparation des défaillances est l'occasion de renseigner certaines variables de détérioration (profondeur de pose, nature de sol, humidité du sol) ainsi que l'état de corrosion de la conduite.

Apparemment il n'existe aucune norme concernant la description des différents travaux d'entretien ou de réparation. C'est pourquoi il est parfois impossible de distinguer une réparation effectuée sur un tuyau ou sur un branchement ou de discerner la canalisation affectée, lorsque deux conduites existent sur une même rue, le diamètre n'étant pas toujours indiqué [Igor BLINDU, 2004]. En résumé, les fiches et les formulaires associés aux défaillances et aux observations des

dysfonctionnements fournissent les renseignements suivants :

La rue et le secteur où a eu lieu la défaillance (et éventuellement le numéro de rue ou l'emplacement de la défaillance).

- la date et l'heure de la défaillance.
- le diamètre.
- le type de réparation.
- le temps d'intervention et personnel.
- les outils, pièces et matériaux utilisés, la cause de la défaillance.
- le coût de la réparation ou du remplacement.

#### **I.3. Cartographier des réseaux**

#### **I.3.1 Plans de réseaux**

Les plans des réseaux sont des outils indispensables à la bonne marche d'un service d'eau. Ils sont utilisés par de nombreux intervenants.

Le nombre de ces utilisateurs et la diversité de leurs exigences amènent généralement un service d'eau à se doter de plusieurs plans de réseaux à des échelles différentes.

#### **a. Les plans à petite chelles (de l'ordre de 1/10000)**

Ils offrent une vue globale de l'ensemble du réseau.ils ne présentent généralement que les canalisations et les ouvrages essentiels et permettent et les ouvrages essentiels et permettent une compréhension du fonctionnement général du réseau.

#### **b. Les plans à échelle moyenne (1/5000 à 1/1000)**

Ce sont les plans utilisés sur le terrain par les exploitants. Leur précision permet généralement d'indiquer si la conduite se trouve sous un des bas-côtés de la voie ou en son milieu. Sur ces plans sont représentés les fonds plans et les réseaux accompagnés des informations indispensables à l'exploitant.

#### **I.3.2 Mise à jour des plans**

On trouve les informations concernant les réseaux dont ils ont la charge mais doivent chercher les données cartographiques correspondant à la voirie. Celles-ci sont disponibles auprès de services de cadastre qui tient à jour des plans de la voirie et du bâti de l'ensemble de territoire.

Ces informations (plans à diverses échelles) servent de fonds de plans sue lesquels les réseaux sont dessinés. Cette technique pose le problème de la mise à jour ultérieure du fond de plan qui si elle n'est pas faite avec le même soin que celui apporté à la mise à jour du réseau, provoquera l'obsolescence de l'ensemble qui deviendra vite inutilisable par l'exploitant.

#### **I.3.3 Fond de plan**

Le fond plan est comparable à un calque ou une feuille pré-imprimé (e) sur lequel ou laquelle figure le cadre, les repères d'orientation, les coordonnées, le cartouche avec ses inscriptions et point d'ancrage de la nomenclature.

Le fond plan peut aussi être fractionné en calque transparent contenant des informations diverses (textes en couleur, trait d'épaisseur et de type différent...).

#### **I.4 Cartographie à l'aide d'un S.I.G**

La meilleure façon de percevoir les relations spatiales entre les objets reste le dessin. Les SIG offrent ainsi des fonctions de production de dessin aussi proches que possible des cartes.

L'origine des SIG se trouve partiellement dans les efforts des cartographes à introduire des automatismes dans la production des cartes papier. Outre la production de dessins sur papier, les fonctions d'affichage des SIG permettent de visualiser les données sur les écrans graphiques des ordinateurs.

#### **Les cartes classiques**

Le grand nombre d'informations de la carte topographique, ou de plans de ville, ne permet pas de créer directement avec un logiciel SIG des cartes de grande qualité. Les problèmes sémiologie, de chevauchement des symboles ou de positionnement des écritures obligent à passer le plus souvent par des étapes manuelles et à utiliser des outils de Dessin Assisté par Ordinateur (DAO).

#### **Les cartes thématiques**

En revanche, les SIG disposent d'outils d'affichage qui permettent d'obtenir très simplement des cartes thématiques. La cartographie thématique se base souvent sur un seul support géométrique (les départements, les îlots, les communes,...) associé à une multitude de données descriptives (effectifs de population, nombre d'actifs,...). Chaque donnée descriptive peut alors donner lieu à des informations graphiques différentes. De nombreuses cartes différentes peuvent être générées à partir de ces données.

### **II.1. Définition**

Définition française de Michel DIDIER (1990), économiste :

« Ensemble de données repérées dans l'espace, structuré de façon à pouvoir en extraire commodément des synthèses utiles à la décision »

 Définition américaine du comité fédérale de coordination inter-agences pour cartographie numérique (1988) :

« Systèmes d'information de matériels, de logiciels et de processus conçus pour la manipulation, l'analyse, la modélisation et l'affichage de données à référence spatiale afin de résoudre des problèmes complexes d'aménagement et de gestion. »

On peut donc retenir qu'un Système d'Information Géographique est un outil d'aide à la décision destiné à gérer des données géoréférencées. Il vise à modéliser, par des méthodes informatiques, le monde réel, et à utiliser la dimension spatiale des données pour effectuer des analyses. Le tableau suivant résume la définition d'un S.I.G :

| S  | <b>SYSTEME</b>               | Ensemble d'objet reliés et interagissant dans un but<br>commun                                         |
|----|------------------------------|----------------------------------------------------------------------------------------------------|
| I  | <b>INFORMATION</b>           | Elément de connaissance qui peut être stocké, traité ou<br>communiqué                                  |
| SI | SYSTEME<br>D'INFORMATIO<br>N | Procédé, chaîne d'opération pour recueillir, stocker,<br>analyser, manipuler et visualiser des données |
| G  | GEOGRAPHIE                   | Science qui a pour objet la description et l'explication de                                            |
|    |                              | l'aspect naturel et humain de la surface de la terre                                                   |

**Tableau II-1 :** Décomposition du S.I.G

# **II.2. composants d'un S.I.G**

Un Système d'Information Géographique est constitué de 5 composants majeurs :

## **Matériels**

Les S.I.G fonctionnent aujourd'hui sur une très large gamme d'ordinateurs des serveurs de données aux ordinateurs de bureaux connectés en réseau ou utilisés de façon autonome.

# **Logiciels**

Les logiciels de S.I.G offrent les outils et les fonctions pour stocker, analyser et afficher toutes les informations.

Principaux composants logiciel d'un S.I.G :

- Outils pour saisir et manipuler les informations géographiques.
- Système de gestion de base de données.
- Outils géographiques de requête, analyse et visualisation.
- Interface graphique utilisateur pour une utilisation facile.

### **Données**

Les données sont certainement les composantes les plus importantes des S.I.G. Les données géographiques et les données tabulaires associées peuvent, soit être constituées en interne, soit acquises auprès de producteurs de données.

# **Utilisateurs**

Un SIG étant avant tout un outil, c'est son utilisation (et donc, son ou ses utilisateurs) qui permet d'en exploiter la quintessence.

Les S.I.G s'adressent à une très grande communauté d'utilisateurs depuis ceux qui créent et maintiennent les systèmes, jusqu'aux personnes utilisant dans leur travail quotidien la dimension géographique. Avec l'avènement des S.I.G sur Internet, la communauté des utilisateurs de SIG s'agrandit de façon importante chaque jour et il est raisonnable de penser qu'à brève échéance, nous serons tous à des niveaux différents des utilisateurs de S.I.G.

#### **Méthodes**

La mise en œuvre et l'exploitation d'un S.I.G ne peut s'envisager sans le respect de certaines règles et procédures propres à chaque organisation.

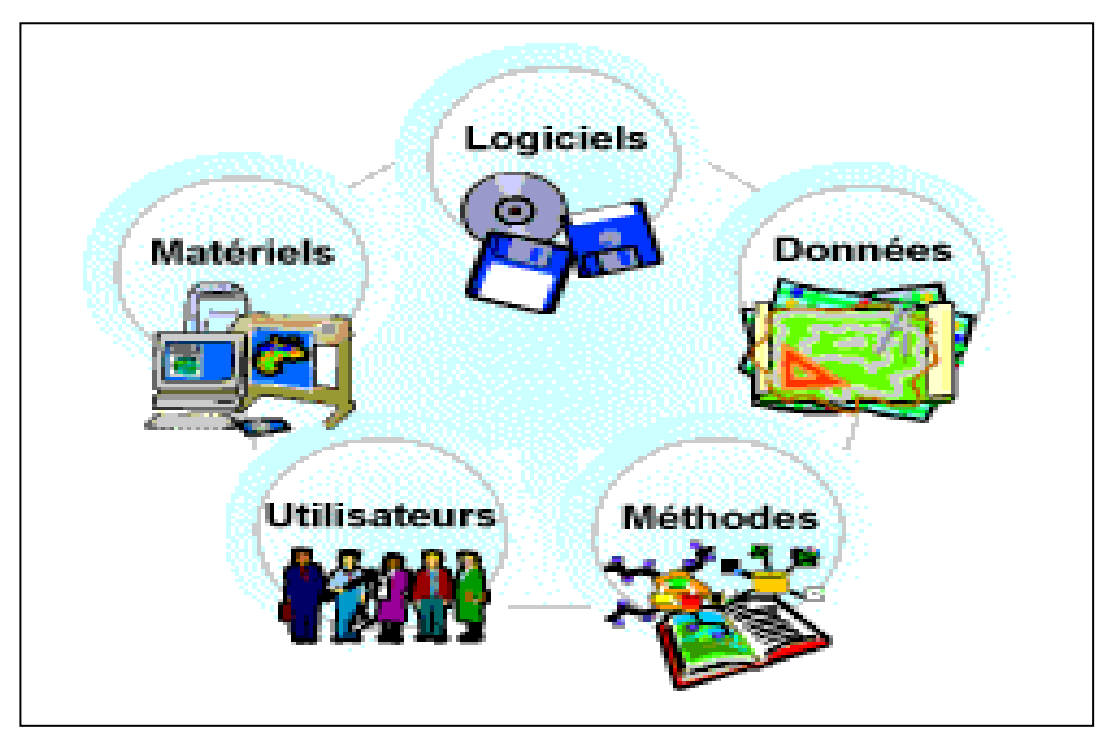

**Figure II.1:** composants d'un S.I.G

# **II.3 structure d'un S.I.G**

Un système d'information géographique est un système de gestion de base de données pour la saisie, la manipulation, le stockage, l'extraction, l'interrogation, analyse et l'affichage des données localisées.

Cette définition fait apparaitre les quatre groupes de fonctionnalités suivantes :

- Acquisition des données géographiques d'origines diverses ;
- Gestion pour le stockage et la recherches des données ;
- Analyse spatiales pour le traitement et l'exploitation ;
- présentation des résultats sous forme cartographique.
- La figure II.1 Met en évidence les quatre groupes fonctionnalités au dessous d'une couche d'application

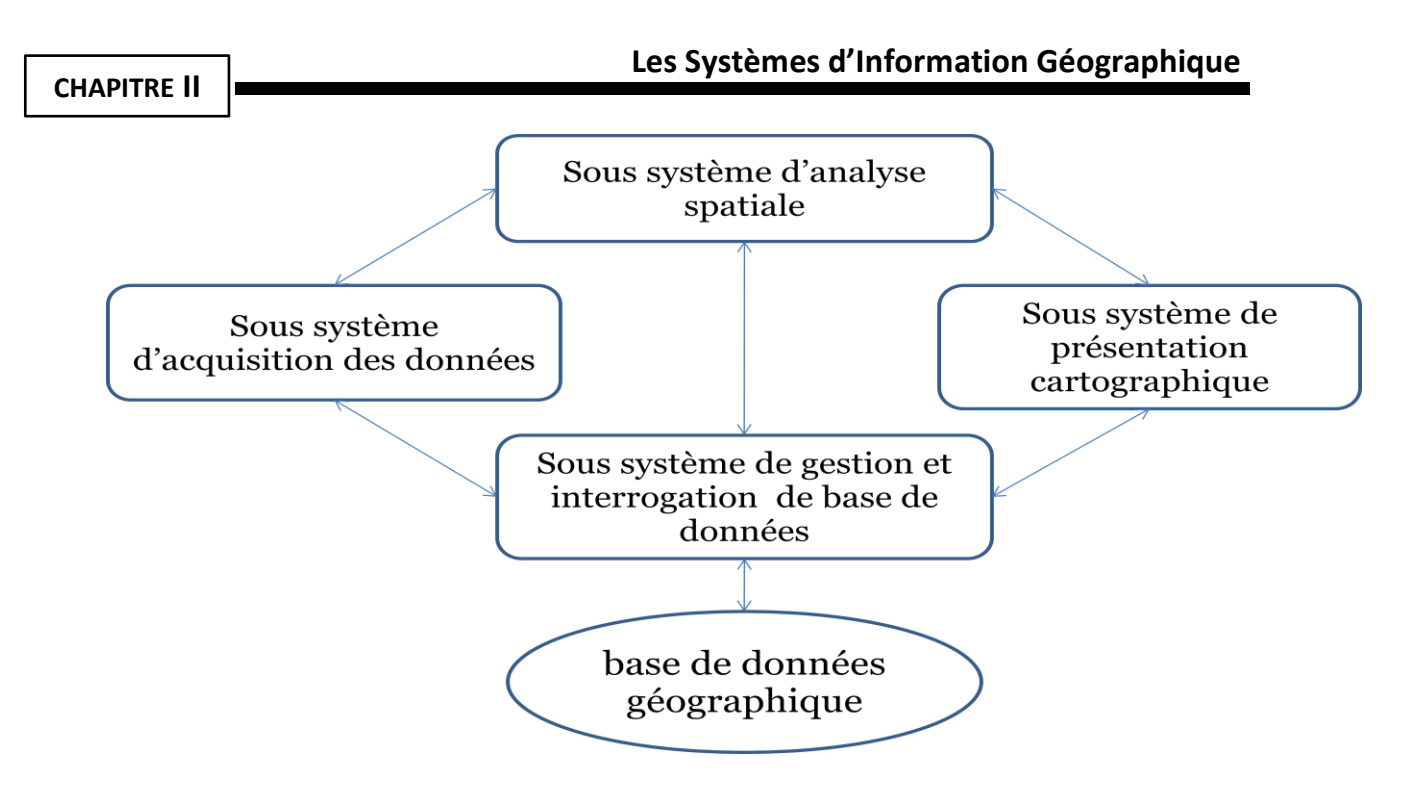

**Figure II.2 :** Structure d'un SIG

# **II.4 fonctionnalités d'un SIG**

Le SIG à pour objectif d'assurer au moins les 5 fonctions suivantes :

**Acquérir** : saisie des informations géographiques sous forme numérique.

Les fonctions d'acquisition consistent à alimenter le S.I.G en données : d'une part la forme des objets géographiques et d'autre part leurs attribues et relations.

**Archiver** : gestion de base de données.

Les fonctions d'archivages consistent à transférer les données de l'espace de travail vers l'espace d'archivage (disque dur).

**Analyse** : manipulation et interrogations des données.

Les fonctions d'analyse permettre de répondre aux questions que l'on se pose.

**Affichage** : mise en forme et visualisation.

Les fonctions d'affichages permettent de produire des cartes de façon automatique, pour percevoir les relations spatiales entre les objets, pour visualiser les données sur les écrans des ordinateurs.

**Abstraction** : représentation du monde réel.

#### **CHAPITRE II**

Les fonctions d'abstraction permettent de concevoir un modèle qui organise les données par composants géométriques et par attributs descriptifs, et d'établir des relations entre les objets.

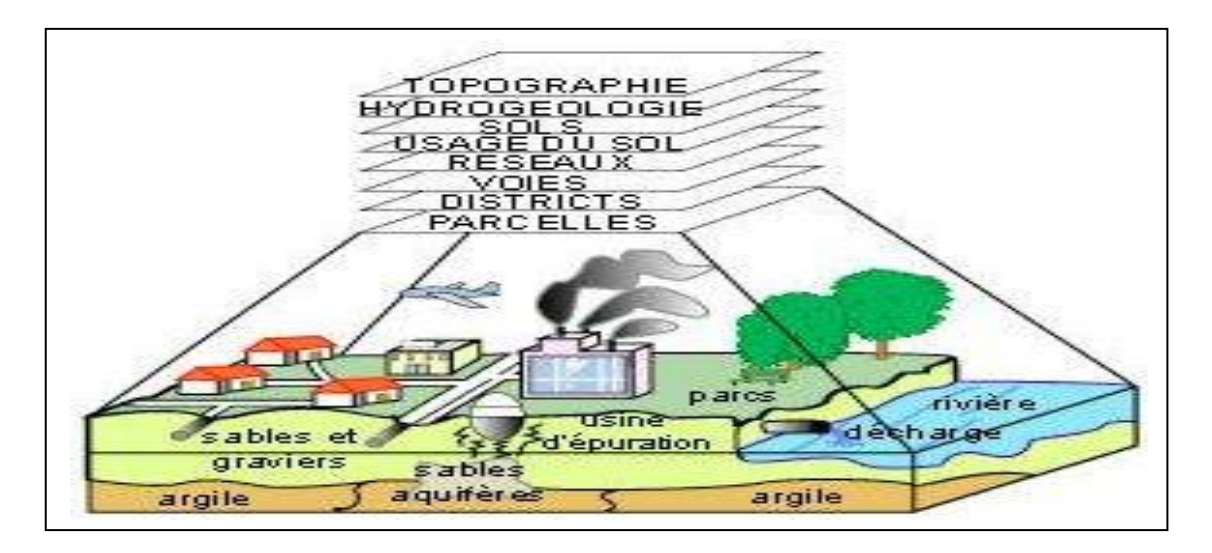

**Figure II.3 :** Fonctionnalités d'un SIG

### **II.5 Les données dans les S.I.G**

Le premier aspect auquel on pense quand on évoque la notion de logiciel de cartographie informatique ou de système d'information géographique est celui de manipuler les données.

Dès lors, un certain nombre de questions se posent. Comment l'information contenue dans une carte peut être stockée dans un ordinateur ? Quelles sont les données traitées par les S.I.G ?

# **II.5.1 Modes d'acquisition de données**

Dans la pratique, les données géographique proviennent de sources différentes, ont des modes d'acquisition différents, sont sus des médias différents, on dit qu'elles sont multi-sources

Certaines données sont directement mesurées sur le terrain (levés topographiques) ou captées à distances (système de positionnement global GPS, photos aériennes, images satellites), ou saisies à partir de cartes ou plan existants. Il s'agit d'intégrer cette donnée hétérogène, de qualité, de fiabilité, de précision et d'extensions spatiales bien différentes.

Nous présentons dans ce qui suit les principales méthodes d'acquisitions de données.

#### **a. Numérisation :**

La numérisation (digitalisation) permet de récupérer la géométrie des objets disposés sur un plan ou une carte préexistante. Elle consiste à faire évoluer un curseur sur un plan posé sur une table à

#### **CHAPITRE II**

digitaliser et préalablement calé en coordonnées .la table est réceptive aux signaux électrique émis par le curseur.

#### **b. Balayage électronique (scannérisation) :**

Le balayage électronique (réalisé avec un scanner) est un autre moyen de saisir un plan existant. Il est plus rapide que la digitalisation manuelle.

#### **c. Photogrammétrie :**

La photogrammétrie aérienne est utilisée de façon systématique pour constituer les cartes à moyenne échelle elle est retenue également dans les pays dont la couverture cartographique et géodésique est déficiente et utilisée pour la constitution de plans à grande échelle pour un cout qui peut être très avantageux ;

#### **Image satellitaires (télédétection) :**

La télédétection est un moyen très commode de créer les données à introduire dans les S.I.G. Il s'agit en effet d'utiliser, dans des conditions particulières et rigoureuses, soit les photographies aériennes, soit les images enregistrées et transmises par satellite.

#### **d. Import de fichier :**

Une façon de réduire les couts de saisie et de récupérer des données existantes et de les convertir au format, au système d'unités et au système de projection souhaités.

Pour cela on utilise des interfaces qui permettent :

- Soit de transformer directement les données dans le format interne du S.I.G récepteur grâce à des bibliothèques de conversions à ce format interne.
- Soit de passer par l'intermédiaire d'un format d'échange reconnu, par une fonction d'importation de données du S.I.G.

#### **II.5.2 Types de données dans un S.I.G**

Généralement pour qu'un objet spatiale soit bien décrit et prêt à être utilisé par un S.I.G trois informations doivent être fournies :

- Sa position géographique dans l'espace.
- Sa relation spatiale avec les autres objets spatiaux : topologie
- Son attribut, c'est-à-dire ce qu'est l'objet avec un caractère d'identification (code)

Les systèmes d'information géographique permettent de traiter les données spatiales et associées.

#### **a. Données spatiales**

Elles déterminent les caractéristiques spatiales d'une entité géographique où sont représentés et identifiés tous les éléments graphiques :

- La localisation : coordonnée par rapport à une échelle graphique de référence.
- La forme : point, ligne, surface.
- La taille : longueur, périmètre, surface.

Les informations font référence à des objets de trois type :

Point : il est désigné par ses coordonnées et à la dimension spatiale la plus petite.

Ligne : il a une dimension spatiale constituée d'une succession de point proches les uns des autres.

Polygone (zone de surface) : est un élément de surface défini par une ligne fermée ou la ligne qui délimite.

#### **b. Données associés :**

Les données associées des entités géographiques permettent de compléter la représentation géométrique de l'entité spatiale.

Chaque élément de l'espace reçoit un code d'identification qui peut être numérique ou littéral. Ce code constitue en quelque sorte une étiquette caractérisant le point, la ligne ou polygone. Parmi ces données il faut distinguer :

#### **Données de classification :**

Les données de classification permettent de ranger le point isolé, la ligne ouverte ou la ligne fermée, dans une catégorie : limite administrative, contour de parcelle, conduite de réseau d'eau…

# **Données d'identification :**

Les données d'identification permettent d'individualiser chaque objet figurant sur le plan : nom propre de l'objet, nom de la commune ou numéro permettant de l'identifier : numéro de vanne…

#### **Données attributaires**

Les Données attributaires viennent apporter une information supplémentaire, propre a chaque objet identifié : le propriétaire de la parcelle, le diamètre de la conduite d'eau…

Souvent ces informations sont déjà disponibles sur des fichiers informatiques, où elles sont liées à l'identifiant de chaque objet.

En général, la classe d'objet est déterminée, au moins en partie, par le processus de digitalisations, les identifiants étant introduits souvent en bloc à la fin.

#### **II.5.3. Modes de données dans les S.I.G**

Il existe deux types de données visualisables dans un logiciel S.I.G : les données raster et les données vectorielles.

#### **a. La donnée « raster »**

Donnée où l'espace est divisé de manière régulière en ligne et en colonne; à chaque valeur ligne / colonne (pixel) sont associées une ou plusieurs valeurs décrivant les caractéristiques de l'espace. La donnée raster ou maillée donne une information en chaque point du territoire

#### **Photo aérienne**

La photo est la base de nombreuses données géographiques. A partir d'appareil photo ou de caméra aéroportée (avion, ballon, …) il est possible d'avoir de nombreux détails de la surface de la terre. Elle peut être :

- > Scannée.
- $\triangleright$  numérique (directement intégrable sur un disque dur).

La précision de la photo aérienne dépend de la dimension du plus petit détail visible (notion de résolution).

#### **Plan scanné ou carte scannée**

C'est la représentation d'une information déjà interprétée. Ceci montre ses limites.

Par contre, la carte scannée est un bon référentiel visuel car elle est souvent issue de carte papier destinée au grand public (Carte au 25 000ème de l'IGN, plan cadastral, carte routière).

#### **Image satellitaire**

Image issue de capteurs embarqués dans des satellites d'observation placés sur des orbites de 500 à 36000 km d'altitude. L'image représente le rayonnement solaire réfléchi par les objets au sol dans le domaine visible ou proche infrarouge. Elle doit subir plusieurs traitements radiométriques et géométriques avant d'être utilisable dans un S.I.G.

#### **Image satellitaire radar**

Image enregistrée par des capteurs embarqués dans des satellites d'observation Elle représente la réponse du sol à l'onde envoyée par le capteur (principe du flash ou du sonar).

#### **b. La donnée « vecteur »**

Pour représenter les objets à la surface du globe, les S.I.G utilisent trois objets géométriques qui sont le point, la ligne et la surface.

#### **Le point**

L'objet le plus simple, il peut représenter à grande échelle des arbres, des bornes d'incendie, des collecteurs d'ordures, Mais à des échelles plus petites de type carte routière au 1/1 000 000ème, il représente une capitale régionale.

#### **La ligne**

La ligne représente les réseaux de communication, d'énergie, hydrographiques, d'assainissement, etc. Elle peut être fictive, en représentant l'axe d'une route, ou virtuelle en modélisant des flux d'information, d'argent.

#### **Les polygones**

Ils représentent la forme et la localisation d'objets homogènes comme des pays, des parcelles, des types de sols….

#### **II.6 Domaines d'application des S.I.G**

#### **Aménagement du territoire :**

Plans d'occupation des sols (POS), tracés routiers, autoroutiers et ferroviaires.

#### **Gestion urbaine :**

Gestion de la voirie, réseaux de distribution, des espaces verts.

#### **Circulation et conduite automobiles :**

Choix d'itinéraires, suivi de flotte de véhicules, aides à la conduite assistée par ordinateur.

#### **Agriculture :**

Génie rural, gestion des ressources en eau, suivi et prévision des récoltes, gestion des espaces forestiers.

#### **Protection de l'environnement :**

Définition des zones sensibles, suivi des évolutions, alertes aux pollutions, protection des paysages.

#### **Risques naturels et technologiques :**

Définition et suivi des zones à risque, prévention des catastrophes.

#### **Chapitre III**

# **III.1 Présentation de site d'étude**

# **III.1.1Localisation**

La communauté d'agglomération de Chetouane se trouve dans le nord de Tlemcen, elle est constituée par les localités suivantes :

- Chef lieu de Chetouane (Zone industrielle, Ain Defla, Pole universitaire, Hai zitoune)
- Ouzidane
- Hamri 125logts et Hawch El Waar
- Ain Defla
- Saf saf et Hamadouche
- Ain houtz
- M'dig
- Sidi Aissa

Elle est limitée au Nord Est par la commune d'Amieur, au Nord Ouest par la commune de Henaya, au Sud Ouest par la commune de Tlemcen et au Sud Est par la commune d'Ain Fezza (voir la figure III-1).

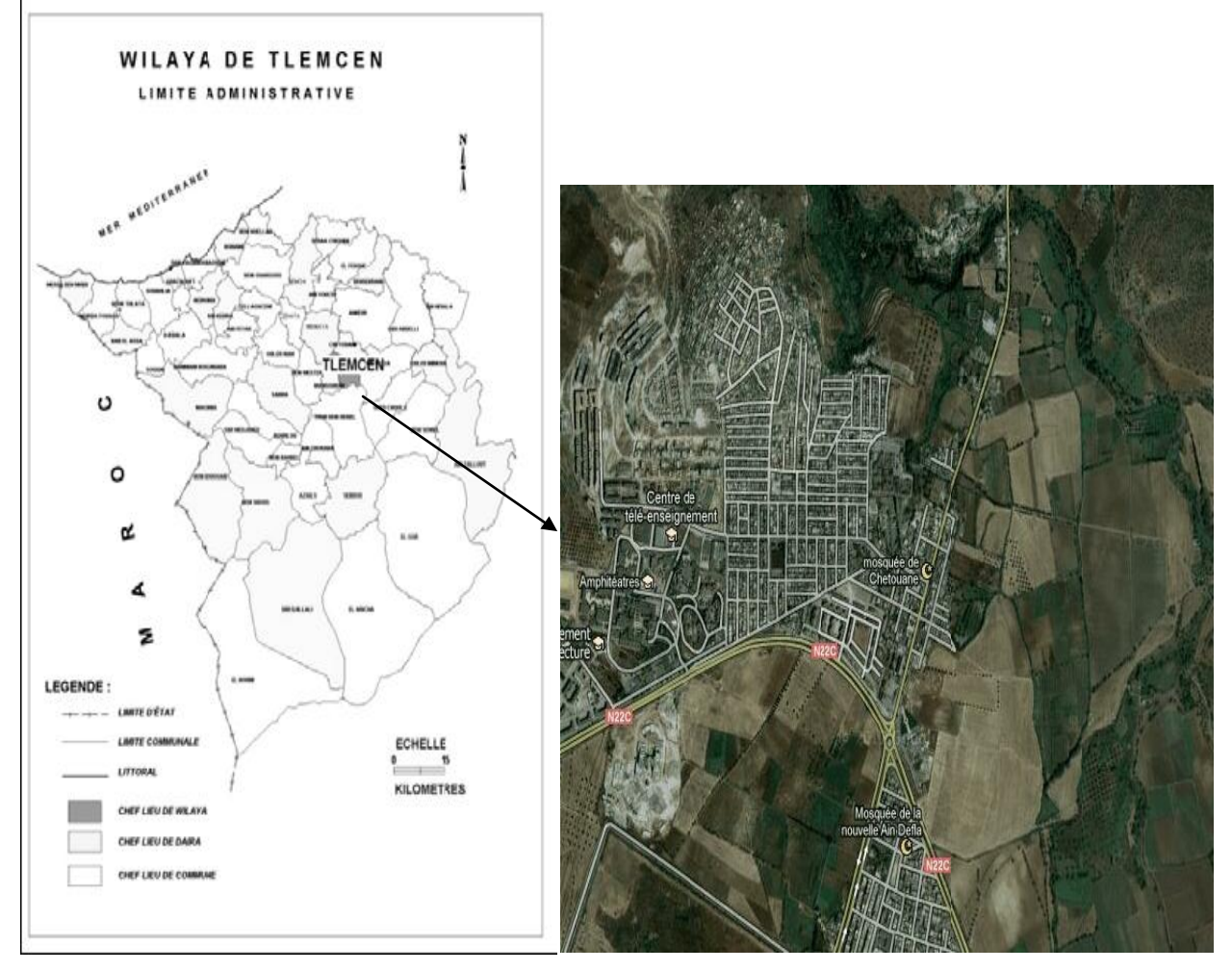

**Figure III-1** : Situation de la commune de Chetouane, Wilaya de Tlemcen

# **III.1.2 Population**

Chetouane est la quatrième commune la plus peuplée de la wilaya de Tlemcen après Tlemcen, Maghnia et Mansourah, selon le recensement général de la population de l'habitat de 2008, la population de la commune de Chetouane est évaluée à 46091 habitants

La répartition de la population de Chetouane est représentée par le tableau suivant :

| localités      | population 2008 |
|----------------|-----------------|
| Chetouane      | 17196           |
| ouzidane       | 14441           |
| hamri 125 logt |                 |
| hawch el waar  |                 |
| ain defla      | 4197            |
| saf saf        | 3029            |
| hamadouche     |                 |
| ain el houtz   | 5074            |
| M'dig          |                 |
| sidi aissa     | 2154            |
| totale         | 46091           |

 **Tableau III-1 : population de Chetouane pour l'année 2008**

# **III.1.3 Topographie**

La conformation générale sur l'ensemble du terrain dans cette communauté est composée d'un plateau à une altitude moyenne de 574, avec un point haut, non habité, ou les deux réservoirs d'eau et le château d'eau sont situés.

# **III.2. Descriptif du réseau d'AEP existant de Chetouane chef lieu**

Le réseau d'eau potable de chef lieu de Chetouane rappelons-le dessert 4642 abonnés en *2011.* Le linéaire total de la canalisation est de **23880 m** pour des diamètres allant de 33mm à 200 mm. La consommation moyenne journalière de Chetouane centre et commune est représentées dans le tableau suivant :
| 2008          | D       | Population | Qj,moy  |
|---------------|---------|------------|---------|
| Zone          | L/j/hab | Hab        | $m^3/i$ |
| Chetouane     | 200     | 17196      | 3439.20 |
| ouzidane      |         |            |         |
| hawch el waar | 150     | 14441      | 2166.15 |
| hamri         |         |            |         |
| ain defla     | 150     | 4197       | 629.55  |
| saf saf       | 150     | 3029       | 454.35  |
| hamadouch     |         |            |         |
| Ain el houtz  | 150     | 5074       | 761.10  |
| sidi Aissa    | 150     | 2154       | 323.10  |

 **Tableau III.2 : la consommation moyenne journalière de la commune de Chetouane**

Le mode d'alimentation est gravitaire se fait par deux réservoirs dont la capacité est de 2000 et 1000 m<sup>3</sup>. Les réservoirs sont alimentés par les trois forages qui produisent un volume annuel moyen présentés dans le tableau suivant :

**Tableau III.3 : Le volume annuel produit par les forages de Chetouane**

| forages                           | forage 1 | forage 2 | forage 3 |
|-----------------------------------|----------|----------|----------|
| débit théorique (I/s)             |          | 14       | 13       |
| volume moyen annuel produit (I/s) | 8.43     | 11.07    | 20.33    |

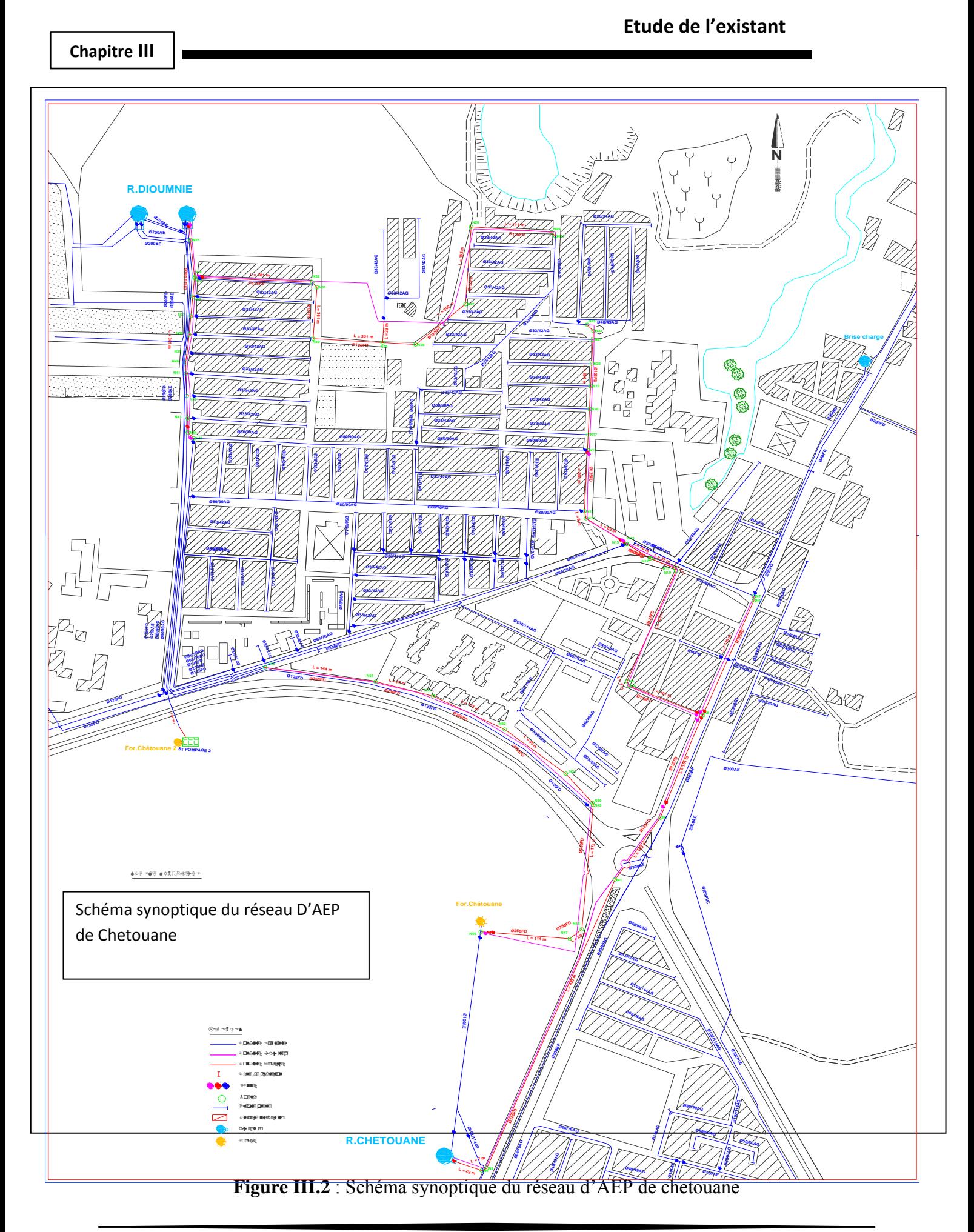

#### **Chapitre III**

# **III.3. Diagnostic du réseau**

Après réalisation des réseaux d'AEP par la subdivision des ressources en eaux de la daira (Sou préfecture) de Chetouane, l'Algérienne des eaux centre Chetouane, prend en charge tout les réseaux réalisés après réception de ces derniers ; comme (Réparation des fuites et des casses, Changement des accessoires, recouvrement des réseaux…)

Les principales causes des casses de conduites sont liées aux :

- passage de gros engins (dans le cas où la conduite est peu profonde)
- poinçonnement par les cailloux (ce ca et généralement fréquent dans les terrains rocheux où il existe un manque de la couverture sableuse).
- Eclatement suite à un coup de bélier ou une surpression.
- Les trous causés par la corrosion pour les vieilles canalisations.
- Dégradation de la qualité de l'eau (piquage illicite qui engendre une perturbation du réseau et l'entrée des particules en suspension)
- Diminution de la capacité de transport.
- Augmentation des fuites diffuse.
- Problème de gestion des réseaux d'AEP.

### **III.3.1 Rendement primaire et Indice linéaire de perte**

Le rendement du réseau ainsi que l'indice linéaire de perte sont les deux facteurs caractérisant la performance d'un réseau.

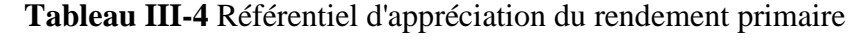

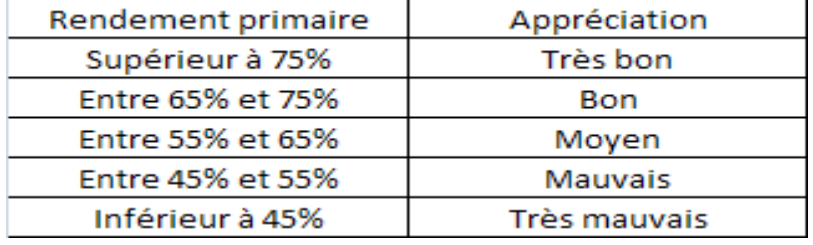

### **Tableau III-5** Référentiel du Laboratoire GEA pour l'ILP

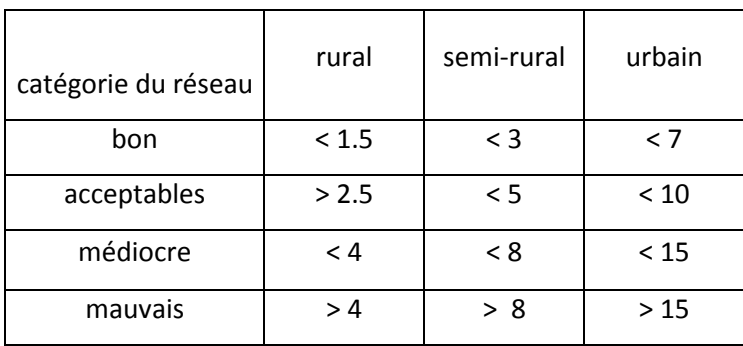

### **a. Le rendement primaire**

C'est le rendement le plus simple à calculer, il ne tient pas compte des volumes utilises non comptabilisés

$$
Rp = \frac{Volume \text{ computabilis}(Vc)}{volume \text{ mis en distribution } (Vd)}
$$

#### **b. L'indice linéaire des pertes**

L'ILP permet de connaitre par km de réseau la part des volumes mis en distribution qui ne sont pas consommes avec autorisation sur le périmètre du service. Il s'agit du ratio entre le volume de pertes, qui est la différence entre le volume mis en distribution et le volume consomme autorise, et le linéaire de réseau de desserte. Il représente le volume journalier d'eau perdu par longueur de réseau.

#### $ILP =$ V L

Le rendement du réseau de Chetouane est classé dans la grille mauvaise ainsi que l'indice linéaire de perte (ILP) est de 15,4 donc dans la grille mauvaise. Voir le tableau ci-dessous.

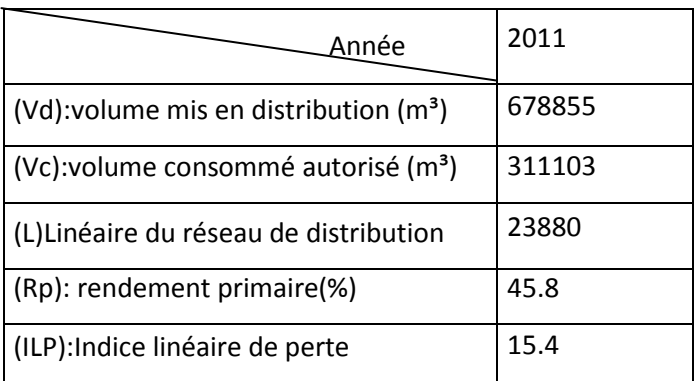

#### **Tableau III-6 : R<sup>p</sup> et ILP de Chetouane**

### **III.4 Inventaire des données**

On ne peut aborder la conception d'une base de données sans avoir mener et achever convenablement l'inventaire des données disponibles. Cette dernière est considérée comme étant la phase la plus importante précédent les étapes d'analyse et de modélisation.

L'opération d'inventaire consiste à identifier, décrire et localiser les données relatives aux réseaux d'alimentation en eau potable de chef lieu Chetouane.

Les organismes détendeurs d'informations et documentations sur les réseaux d'AEP que nous avons contacté sont

#### **Chapitre III**

- La direction des ressources en eaux (D.H.W) de Tlemcen.
- La subdivision de la direction des ressources en eaux au niveau de Chetouane.
- Le service technique de l'APC.
- L'Algérienne des eaux.

Les principales données recueillies sont des données cartographiques prise à partir des plans à différentes échelles représentant le tracé des réseaux complété par les informations technique les plus importantes.

Nous avons utilisés les plans d'AEP réalisés par le maitre d'ouvrage D.H.W de Tlemcen 2003 l'échelle est du 1/1000.

Les plans utilisés dans ce travail sont :

- 1. Plan de réhabilitation du réseau D'AEP zone centre Chetouane, établi le 05/2003 : échelle 1/1000.
- 2. Plan de réhabilitation du réseau D'AEP zone Hai Zitoune.

### **III.5. Analyse des données disponibles**

Généralement, dans un projet complexe, il est difficile à priori de définir à l'avance toutes les utilisations possibles et imaginables qui pourraient être faites par le système d'information géographique. Dans le cadre de ce travail, les supports cartographiques constituent les principaux documents manipulés.

L'analyse des données consiste à déterminer les caractéristiques des documents à retenir pour bien appréhender et supporter la représentation du réseau d'AEP de la commune de Chetouane.

A ce niveau, plusieurs opérations sont nécessaires :

- Mise à jour de fond topographique à partir des documents cartographiques disponibles (cartes, plans, photographies.etc.).
- Mise à jour du tracé des réseaux D'AEP sur les plans en tenant compte de tous les éléments ayant un rapport avec le réseau.
- Procéder à une stratification de l'information afin de l'organiser en couches d'informations

Les problèmes les plus importants que nous avons constatés lors de la visite des services détendeurs des informations, résident dans la difficulté d'archivage des plans des réseaux.

#### **Chapitre III**

Ceci entraine forcément la dégradation des plans, par conséquent la perte des informations, se qui peut avoir un impact même sur la gestion des réseaux.

Ajoutant à ces difficultés, les nombreuses lacunes enregistrées au niveau de la cartographie des réseaux d'AEP, dont nous avons récapitulé les plus importants :

- Absence de légende récapitulant les signes conventionnels relatifs aux réseaux, inexistence des points géodésique qui permettent le rattachement des coupures cartographiques à un système général.
- Système de projection non mentionné sur les plans.
- Echelle différentes d'un plan à l'autre.
- Plans anciens non actualisées.
- La conformation des plans montre parfois une certaine contradiction.
- Absence de mentions relatives aux caractéristiques géométrique de certains tronçons du réseau.
- Date d'établissement et date de mise à jour des plans non mentionnées.
- Absence de flèche directionnelle du nord
- Absence du cartouche (légende, échelle, nom de bureau d'étude ou maitre d'ouvrage).

Afin de rendre les plans relativement exploitables, nous étions dans l'obligation de remédier à certains manques :

- La première action consiste, par des opérations de confrontation et croisement des plans, à corriger les contradictions que présentent ces derniers.
- La deuxième opération consiste à corriger certains tracés en plan non conformes avec les documents retenus.
- La troisième opération consiste à compléter les plans à partir de documents jugés fiables les informations manquantes.

# **III.6. Numérisation des données**

La numérisation consiste a remplacer les traditionnels plans papier difficiles à manipuler et complexes à mettre à jour par des plans numérisés ou l'on retrouve de manière bien différenciée les rues, les bâtis publics et privés, les ilots… issu des plan cadastral avec l'ensemble du réseau d'AEP qui y a été reporté. Les cartes ou plans à différentes échelles, font partie des éléments indispensables à la connaissance du patrimoine que représente le réseau d'AEP.

# **1V.1 Introduction**

Le modèle hydraulique est un outil très puissant pour l'ingénieur chargé de la gestion des réseaux d'AEP, en effet, nous pouvons simuler et prévoir des comportements futurs du réseau, mais cela dépend principalement de la représentativité du modèle de la réalité du terrain. Cette représentativité dépend de ça part, de la finesse ou de la précision de calage du modèle, parce qu'un modèle non calé ou non calibré est purement théorique, donc nous ne pouvons faire confiance aux résultats obtenus par un tel modèle.

### **1V.2 Intérêt de la modélisation**

La modélisation constitue une démarche d'investigation non destructive qui lorsqu'elle est menée dans de bonnes conditions, permet :

- $\checkmark$  Dans le cadre d'une étude diagnostic, de connaitre le fonctionnement hydraulique du réseau en situation actuelle et prochaine, afin de déterminer ses points faibles (baisse de pression, entartrage….), et de planifier les renforcements nécessaires à cours termes du dit réseau.
- $\checkmark$  Du point de vue d'exploitation, d'étudier les situations critiques liées à l'indisponibilité d'une ressource, d'ouvrage de pompage ou de stockage, ou d'une canalisation maitresse, ou de rechercher les dispositions les mieux adaptées pour parvenir à un contrôle adéquat de la pression de distribution tout en réduisant les couts d'exploitation.
- $\checkmark$  D'autre part, de concevoir, dimensionner et planifier les aménagements.

### **IV.3 Précision du modèle et représentation du réseau d'AEP**

La modélisation du fonctionnement du réseau doit décrire le comportement réel du réseau. En fonction de l'utilisation du modèle, un niveau de détail doit être défini. Le modèle ne considérera que certaines conduites du réseau et certains abonnés seront rassemblés sur des nœuds afin de simplifier la modélisation. Il n'existe pas de règles précises pour la simplification de réseau, mais certaines sont fréquemment utilisées :

- Suppression des conduites de petits diamètres ou de petites longueurs ;
- Suppression des nœuds intermédiaires ;
- Agglomération de plusieurs abonnés en un même nœud ;
- Concaténation de conduites de même diamètre et même matériau ;
- Distinction entre abonnés de nature différente : domestique, industriel, autres.

### **IV.4 Les logiciel de modélisation des réseaux d'AEP**

De nos jours, les outils de modélisation sont devenus incontournables à la gestion des réseaux d'eau potable. De plus en plus de gestionnaire de réseaux d'eau potable se dotent d'outils de modélisation pour encore mieux concevoir, gérer et prévoir l'évolution des ouvrages hydrauliques et la quantité de l'eau distribuée.

Voici quelques principaux logiciels de modélisation des réseaux d'eau potable :

#### **IV.4.1 RESODO**

**RESODO** permet de modéliser les réseaux de tout type et de toute dimension : petits réseaux ruraux, grand réseaux urbains, prise en compte d'une grande gamme d'équipements : réservoirs, pompes, vannes régulatrices, etc. il propose de nombreux outils d'aide à l'utilisateur, parmi lesquels : calculs des pressions résiduelles, calculs de défense contre l'incendie, estimation des fuites, calculs de bilans

**RESODO** dispose de puissantes fonctionnalités, qui intègrent autant les aspects de conception propres aux bureaux d'études que les aspects de gestions propres aux sociétés de distribution.

**RESODO** a été développé par le SOFTEAU avec une attention tout particulièrement orienté vers l'utilisateur final. De nombreuses fonctionnalités facilitent le travail de ce dernier ? Les outils particuliers ont été créés de manière à répondre à une demande pratique et quotidienne.

#### **VI.4.2 PORTEAU**

**PORTEAU** est un logiciel de simulation hydraulique et de cinétique adaptés aux réseaux d'eau sous pression. Il est développé par le Cemagref de Bordeaux, 2001.

Il permet : une schématisation du réseau, la représentation de son fonctionnement en pointe, sur un horizon de plusieurs heures ou jours, la modélisation de la qualité avec le temps de séjour, cinétique et traçage de provenance. Il est utile comme outil de gestion et d'aide au dimensionnement.

**PORTEAU** constitue donc un outil de modélisation du comportement du réseau maillé de distribution ou de transport d'eau sous pression, en régime permanent. Il représente une aide à la décision pour la gestion d'un réseau de distribution ou d'adduction d'eau. Le principe général est simple, il consiste en la schématisation du réseau étudié par l'emploi de « tronçon» pour les conduites et de « nœud » pour les intersections. Ces éléments sont documentés de sorte que tous les éléments et infrastructures présents sur le réseau ainsi que toutes les conditions d'utilisation (consommation, alimentations, …) puissent être représentées, ceci afin de rendre compte le plus fidèlement possible de la réalité.

#### **VI.4.3 PICCOLO**

**PICCOLO** est un logiciel de modélisation des réseaux d'eau potable, développé par le Safege en 1986. C'est un outil permettant la résolution de problème d'écoulement en charge.

**PICCOLO** est un outil général de simulation des écoulements en charge dans les réseaux maillé. A partir des données du réseau, **PICCOLO** Calcul les vitesses, les pressions, les débits, l'évolution des niveaux de réservoirs…les calculs peuvent concerner un régime statique ou dynamique, c'est un

outil puissant de modélisation des réseaux de fluides (eau potable, eau surchauffée), Piccolo permet un calcul extrêmement rapide des phénomènes dans les réseaux. Aussi c'est tout naturellement que la demande est apparue d'une évolution de ce logiciel vers un outil d'aide à la conduite en temps réel.

# **IV.5 Présentation du logiciel** *EPANET*

### **IV.5.1 Historique**

Le logiciel *EPANET* est né suite à une initiative du Congrès des Etats–Unis qui visait à protéger les ressources naturelles du pays. Dès lors, l'EPA (US Environnemental Protection Agency) a été chargée de développer des techniques permettant de mieux appréhender les écoulements et les transformations de l'eau dans un réseau d'adduction d'eau potable. Depuis 1993, le logiciel est disponible gratuitement pour tous les bureaux d'études et les sociétés d'affermage qui souhaitent l'utiliser.

Afin d'augmenter la convivialité du logiciel pour les sociétés francophones, la Compagnie Générale des Eaux a financé la version française sur laquelle nous avons travaillé durant le stage. Enfin, le logiciel a connu des améliorations depuis sa création. La dernière version date de l'année 2001.

### **IV.5.2 Capacités pour la modélisation hydraulique**

Le logiciel *EPANET* est un outil de simulation du comportement hydraulique et qualitatif de l'eau dans les réseaux d'eau potable. Un réseau d'eau potable sur un logiciel se définit par des tuyaux (tronçons sur le logiciel), des nœuds (intersection des tuyaux et extrémité d'une antenne) mais également d'autres organes (réservoirs, pompes, clapets, différents types de vannes,…).

Il permet de calculer le débit dans chaque tuyau, la pression à chaque nœud, mais également le niveau de l'eau à n'importe quel moment de la journée (ou de simulation). Le moteur de calcul hydraulique intégré permet de traiter des réseaux de taille illimitée. Il dispose de trois formules de calcul de pertes de charges (Hazen – Williams, Darcy – Weisbach et Chezy – Manning), il inclut les différentes pertes de charge singulières et il modélise les pompes à vitesse fixe et variable. En résumé, le logiciel présente tous les outils pour remplir les objectifs de notre travail (Régulation des pressions dans les réseaux), car il dispose d'un environnement de commandes d'un certain nombre d'élément du réseau, en fonction de l'état d'autres (voir les détailles dans ce qui suit). Il rempli, également, d'autres objectifs :

- Détection des zones de fonctionnement déficitaire ;
- Régulation des pressions dans le réseau ;
- Dimensionnement de réseaux ;
- Amélioration de la gestion des équipements d'eau.

### **IV.5.3 Les Étapes de l'Utilisation d'EPANET**

Les étapes classiques de l'utilisation d'EPANET pour modéliser un système de distribution d'eau sont les suivantes :

- Dessiner un réseau représentant le système de distribution ou importer une description de base du réseau enregistrée dans un fichier au format texte ;
- Saisir les propriétés des éléments du réseau ;
- Décrire le fonctionnement système
- Sélectionner un ensemble d'options de simulation ;
- Lancer une simulation hydraulique ou une analyse de la qualité;
- Visualiser les résultats d'une simulation.

### **IV.5.4 Modélisation du réseau sous Epanet**

Les principes de base du travail du logiciel Epanet, au niveau des objets physiques constituant le réseau et les méthodes de calcul utilisés.

### **IV.5.4.1 Composantes physiques**

Epanet modélise un système de distribution d'eau comme un ensemble d'arcs reliés à des nœuds. Les arcs représentent des tuyaux, des pompes, et des vannes de contrôle. Les nœuds représentent des nœuds de demande, des réservoirs et des bâches. La figure ci-dessous indique les liaisons entre les différents objets formant le réseau.

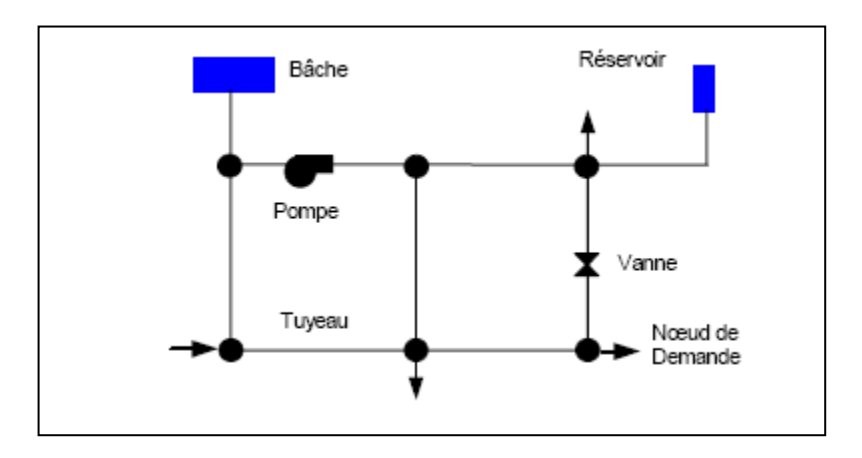

**Figure IV.I :** Composants Physiques d'un Système de Distribution d'Eau

# $\frac{1}{2}$  Nœuds de Demande

Les Nœuds de Demande sont les points du réseau où les arcs se rejoignent. Ce sont des points d'entrée ou de sortie d'eau et peuvent également ne pas avoir de débit. Les données d'entrée minimales exigées pour les nœuds de demande sont:

- L'altitude au-dessus d'un certain plan de référence (habituellement le niveau de la mer).
- La demande en eau (débit prélevé sur le réseau).

La qualité initiale de l'eau.

Les résultats calculés aux nœuds de demande, à chacun des intervalles de temps d'une simulation sont:

La charge hydraulique (ou hauteur piézométrique): énergie interne par poids spécifique de fluide ou bien somme de l'altitude avec la hauteur de pression.

**Remarque :** Cette définition de la charge est différente de celle utilisée en hydraulique urbaine qui prend en compte le facteur vitesse de l'eau sous forme d'énergie cinétique (v²/2g).

- la pression.
- la qualité de l'eau.

Les nœuds de demande peuvent également :

- avoir une demande qui varie dans le temps ;
- être affectés de demandes de différents types (domestique, industrielle,..) ;
- avoir des demandes négatives, ce qui indique que l'eau entre dans le réseau à ce point ;
- être le point d'injection d'une substance entrant dans le réseau ;
- avoir des buses ayant un débit dépendant de la pression.

# **Bâches infinies**

Les Bâches infinies sont des nœuds représentant soit une source externe de capacité infinie. Elles sont utilisées pour modéliser des éléments tels que les lacs, les fleuves, les couches aquifères souterraines ou les arrivées de réseaux extérieurs. Les bâches infinies peuvent également servir de point d'injection d'une substance entrant dans le réseau.

Les données de base pour une bâche sont la charge totale (égale au niveau de la surface de l'eau si la bâche infinie n'est pas sous pression) et la qualité initiale de l'eau dans le cas où l'on exécuterait une analyse de qualité de l'eau.

Puisqu'une bâche est un élément de frontière d'un réseau, la qualité et la charge hydraulique de l'eau ne peuvent pas être affectées par ce qui se produit dans le réseau. Par conséquent, aucune propriété n'est calculée au cours de la simulation. Cependant, on peut faire varier sa charge hydraulique dans le temps en lui assignant une courbe de modulation.

# **Réservoirs**

Les Réservoirs sont des nœuds avec une capacité de stockage, dont le volume d'eau stocké peut varier au cours du temps. Les données de base pour des réservoirs sont les suivantes:

- L'altitude du radier (où le niveau d'eau est zéro)
- Le diamètre (ou sa forme s'il n'est pas cylindrique)
- Les niveaux initial, minimal et maximal de l'eau

La qualité initiale de l'eau.

Les principaux éléments calculés dans la simulation sont les suivants:

- La charge (altitude de l'eau)
- La pression (niveau de l'eau)
- La qualité de l'eau.

Le niveau dans les réservoirs doit rester entre les niveaux minimal et maximal. EPANET arrête la sortie d'eau si un réservoir est à son niveau minimal et arrête l'arrivée s'il est à son niveau maximal. Les réservoirs peuvent également servir de source pour une substance entrant dans le réseau.

# **Tuyaux**

Les tuyaux sont des arcs qui transportent l'eau d'un point du réseau à l'autre. EPANET suppose que tous les tuyaux sont pleins à tout instant. L'eau s'écoule de l'extrémité qui a la charge hydraulique la plus élevée (altitude+pression, ou énergie interne par poids d'eau) à celle qui a la charge hydraulique la plus faible. Les données de base pour les tuyaux sont:

- Les nœuds initial et final;
- Le diamètre;
- La longueur;
- Le coefficient de rugosité (pour déterminer la perte de charge);
- L'état (ouvert, fermé, ou avec un clapet anti-retour).

Les valeurs calculées pour les tuyaux incluent :

- le débit ;
- la vitesse d'écoulement ;
- la perte de charge ;
- le facteur de friction de Darcy-Weisbach ;
- la vitesse moyenne de réaction (le long du tuyau) ;
- la qualité moyenne de l'eau (le long du tuyau).

La perte de charge ou charge hydraulique perdue à cause du frottement de l'eau avec les parois du tuyau peut être calculée en utilisant une de ces trois formules :

- formule de Hazen-Williams;
- formule de Darcy-Weisbach ;
- formule de Chezy-Manning :

La formule de Hazen-Williams est la formule de perte de charge la plus utilisée aux États-Unis. Elle ne peut pas être utilisée pour des liquides autres que l'eau et a été initialement développée uniquement pour les écoulements turbulents. La formule de Darcy-Weisbach est théoriquement la

plus correcte et est la plus largement utilisée en Europe. Elle s'applique à tous les régimes d'écoulement et à tous les liquides. La formule de Chezy-Manning est généralement utilisée pour les écoulements dans les canaux découverts et pour les grands diamètres.

La formule de Darcy-Weisbach est sélectionnée par défaut.

Chaque formule utilise l'équation suivante pour calculer la perte de charge entre les nœuds de début et de fin du tuyau:

$$
hL = Aq^B
$$

Dans laquelle **hL** est la perte de charge (en unités de longueur), **q** le débit (Volume/Temps), **A** le coefficient de résistance, et **B** l'exposant du débit. Le tableau IV.1 donne une vue d'ensemble des expressions des coefficients de résistance et des valeurs de l'exposant d'écoulement pour chacune des formules.

Chaque formule utilise un coefficient de rugosité différent qui doit être déterminé empiriquement.

Le tableau IV.1 donne les intervalles généraux de ces coefficients pour différents types de matériaux de tuyaux neufs. Il est important de noter que le coefficient de rugosité d'un tuyau peut changer considérablement avec son âge.

Pour la formule de Darcy-Weisbach, EPANET utilise différentes méthodes pour calculer le facteur de friction f selon le régime d'écoulement:

- La formule de Hagen-Poiseuille est utilisée pour un écoulement laminaire (Re < 2000).
- L'approximation de Swamee et Jain dans l'équation de Colebrook-White est utilisée pour un écoulement entièrement turbulent (Re > 4000).
- L'interpolation cubique du diagramme de Moody est utilisée pour un écoulement transitoire  $(2000 < Re < 4000)$ .

**Tableau IV.1 :** Formules de perte de charge totale pour toute la longueur de la canalisation en

charge

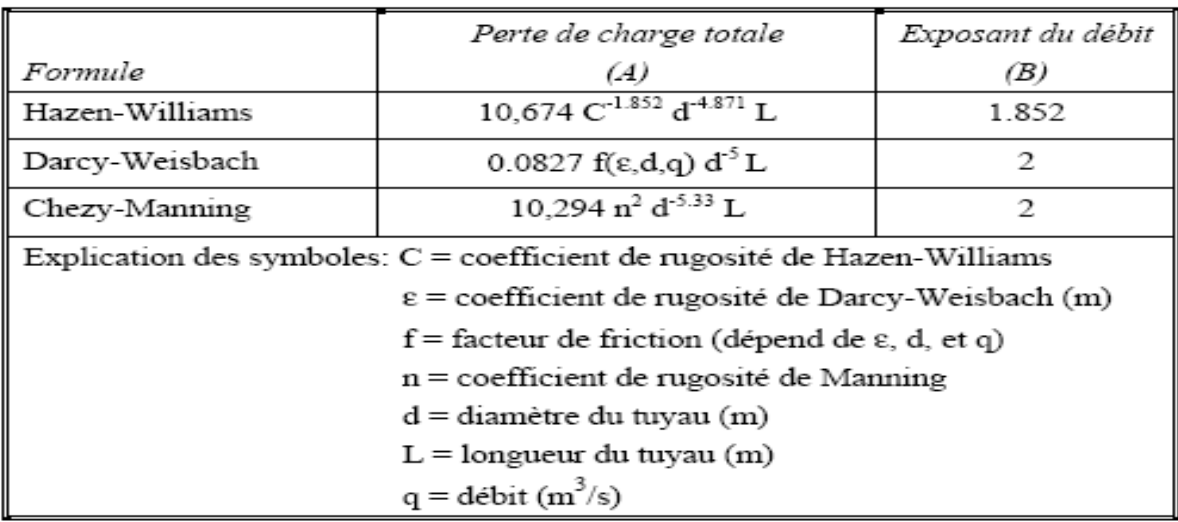

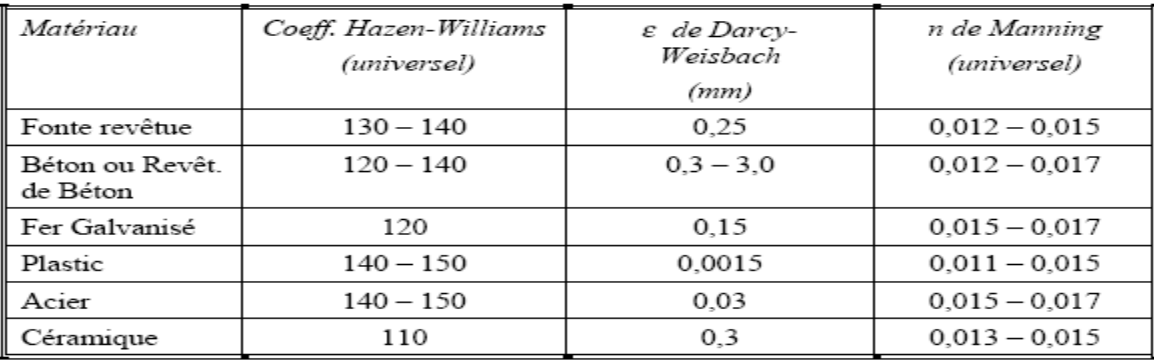

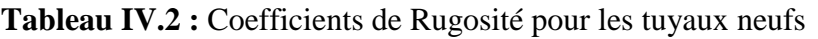

### **Pertes de charge singulières**

Des pertes de charge singulières (également appelées « pertes locales ») sont provoquées notamment par la croissance de la turbulence qui se produit au niveau des coudes, des tés et des vannes. L'importance d'inclure ou non de telles pertes dépend du genre de réseau et de l'exactitude exigée. Pour les prendre en compte, il faut assigner au tuyau un coefficient de perte de charge singulière. La perte singulière est le produit de ce coefficient avec la charge cinétique du tuyau,

$$
c
$$
'est-à-dire,  $h$ 

$$
h_1 = K(V^2/2g)
$$

Où **K** est le coefficient de perte de charge singulière, **V** la vitesse d'écoulement (distance/temps), et **g** l'accélération de la pesanteur (distance/temps2). Le tableau IV.3 affiche les coefficients de perte de charge singulière pour quelques types de vannes et raccords. Ces coefficients doivent être considérés seulement indicatifs, parce que K dépend aussi de la géométrie, du numéro de Reynolds et des conditions de flux.

**Tableau IV.3 :** Coefficients de Pertes de Charge Singulières pour une Sélection de Vannes et

Raccords

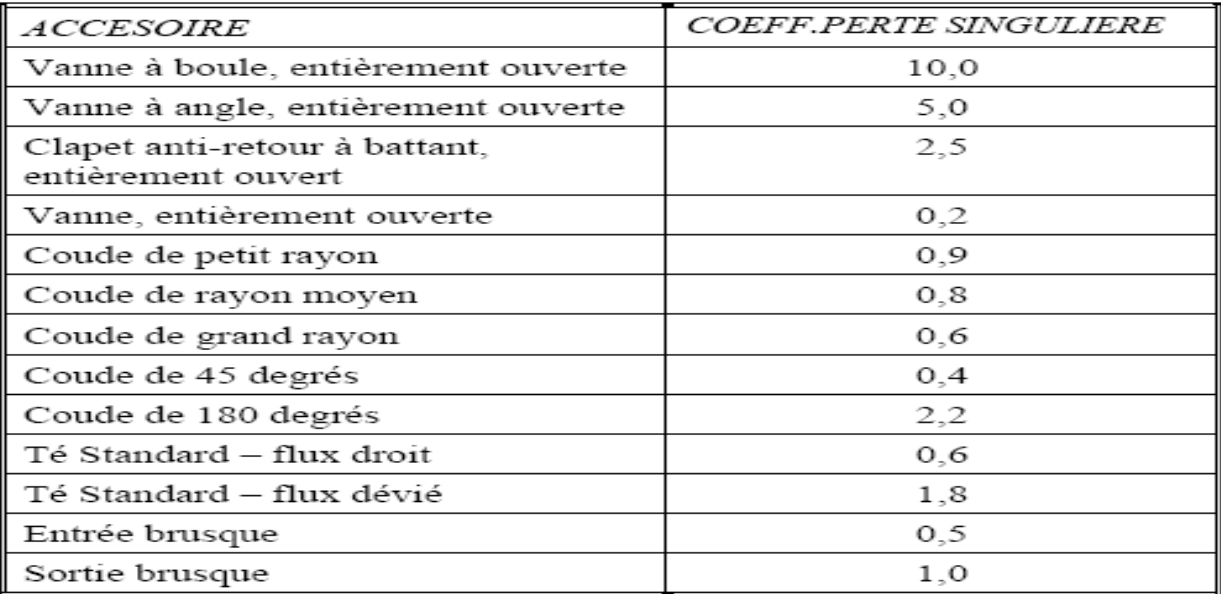

#### **Pompes**

Les pompes sont des arcs qui ajoutent de l'énergie à un fluide et augmentent ainsi sa charge hydraulique. Les principaux paramètres d'entrée pour une pompe sont ses nœuds d'aspiration et de décharge et sa courbe caractéristique (la combinaison des charges hydrauliques et des débits que la pompe peut fournir à sa vitesse nominale). Au lieu d'une courbe caractéristique, la pompe peut être représentée comme un élément qui fournit une puissance constante (en kilo Watts) au fluide pour toutes les combinaisons de débit et de charge hydraulique.

Les principaux paramètres calculés sont le débit et le gain de charge hydraulique. Le fluide traverse la pompe en sens unique et EPANET ne permet pas aux pompes de fonctionner en dehors de leur courbe caractéristique.

### **Vannes**

Les vannes sont des arcs qui limitent la pression ou le débit en un point précis du réseau. Leurs principaux paramètres d'entrée sont:

- Les nœuds d'entrée et de sortie ;
- Le diamètre :
- La consigne de fonctionnement ;
- L'état de la vanne.

Les éléments calculés en sortie de simulation pour une vanne sont le débit et la perte de charge hydraulique.

### **IV.5.4.2 Composantes non-physiques**

En plus des composants physiques, Epanet utilise trois types d'objets non-physiques :

Des courbes, des courbes de modulation et commande de contrôle. Ils décrivent le comportement et les aspects fonctionnels d'un système de distribution.

### **↓** Courbes

Les courbes en général sont des objets qui contiennent des couples de données ayant une relation entre elles. Deux objets ou plus peuvent partager la même courbe. Dans EPANET, on peut appliquer les types de courbes suivants:

- Courbe caractéristique ;
- Courbe de rendement ;
- Courbe de volume :
- Courbe de perte de charge.

### $\frac{1}{\sqrt{2}}$  Courbes de modulation

Une courbe de modulation est un ensemble de multiplicateurs qui peuvent être appliqués à une valeur de base pour lui permettre d'évoluer au cours du temps.

On peut assigner des courbes de modulation à la demande d'un nœud, au niveau d'une bâche, à la vitesse de rotation d'une pompe, à la qualité de l'eau dans une source et au prix de l'énergie. L'intervalle de temps utilisé pour chacune des courbes de modulation a la même valeur fixe (toutes les périodes ont la même durée), qui est spécifié dans les Options de Temps du projet. Durant cette période la valeur du paramètre ne change pas, elle reste égale au produit de sa valeur nominale et du multiplicateur de la courbe de modulation pour cette période de temps. Bien que toutes les courbes de modulation doivent utiliser le même intervalle de temps, chacune peut avoir un nombre différent de périodes. Quand la durée de la simulation excède la durée définie par le nombre de périodes d'une courbe de modulation, le programme retourne au début de la première période pour poursuivre la simulation.

#### **↓** Commandes

Les commandes sont des instructions qui déterminent comment le réseau est géré pendant la simulation. Elles indiquent l'état d'arcs déterminés en fonction du temps, l'état des niveaux d'eau aux réservoirs et la valeur de la pression à certains points du réseau. Deux catégories de commandes peuvent être utilisées:

- Commandes simples ;
- Commandes élaborées.

#### **IV.5.4.3 Le modèle de simulation hydraulique**

Le modèle hydraulique de simulation d'EPANET calcule l'évolution des charges hydrauliques dans les nœuds et l'écoulement dans les arcs, en fonction des niveaux initiaux des réservoirs, des variations dans le temps des niveaux des bâches et des demandes en eau aux nœuds de demande.

D'un intervalle à l'autre, les niveaux des bâches et les demandes dans les nœuds de demande sont mis à jour selon les courbes de modulation entrées comme paramètres du calcul, tandis que les niveaux des réservoirs sont mis à jour selon les débits qui entrent et qui sortent.

La détermination des charges et des débits à un instant donné implique de résoudre simultanément les équilibres de masse dans les nœuds et les pertes de charges dans chaque arc du réseau. Ce procédé, appelé équilibre hydraulique du réseau, utilise une technique itérative pour résoudre les équations non linéaires en jeux. EPANET utilise « Algorithme du Gradient » à cette fin.

L'intervalle de temps utilisé pour la simulation sur une longue durée peut être introduit par l'utilisateur. Une valeur typique est d'une heure. Néanmoins, l'intervalle est automatiquement plus court quand un des événements suivants se produit:

- la date d'édition d'un rapport ;
- fin d'un cycle pour une courbe de modulation ;
- un réservoir a été vidé ou rempli ;
- activation d'une commande simple ou élaborée.

L'application consiste a élaborer une base de données géographique relative au réseau d'AEP du chef lieu de Chetouane et mise en place d'un SIG pour sa gestion. Ce chapitre présente une synthèse des différentes applications faites sur la base de données du réseau d'AEP.

### **V.1 logiciel SIG utilisé**

On a choisi le SIG MapInfo 6.5 pour bénéficier d'un performant, évolutif et largement diffusé auprès des utilisateurs.

**MapInfo Professionnel V6.5** est un logiciel SIG bureautique permettant de créer, traiter et manipuler l'information géographique par des requêtes spatiales et de la cartographier (carte, graphes, cartes thématique…) c'est un logiciel qui permet de réaliser des cartes en format numérique.

MapInfo est conçu autour d'un moteur d'édition de cartes qui permet la superposition de couches des informations géo-localisées : point, lignes, polygones. Il incorpore d'un grand nombre de format de données, de fonction cartographique et de gestion de données…Un système de requêtes cartographiques adapté permet la conception des cartes et base de données cartographique.

Ce logiciel est utilisé pour :

- $\checkmark$  Créer des carte détaillées afin d'améliorer les présentations et faciliter la prise de décision ;
- $\checkmark$  Mettre en évidence des tendances de vos données qui autrement ne sont pas perceptibles ;
- $\checkmark$  Réaliser des analyses de données sophistiquées.

Les principales caractéristiques de MapInfo 6.5 sont résumées comme suit :

- Disponibilité d'une bibliothèque de symbole, de traits, de trames et légendes modifiables de façons interactive ;
- $\checkmark$  Traitement statistiques ;
- $\checkmark$  Représentation cartographique, numériques ou textuels ;
- $\checkmark$  Opération de superposition de couches thématique ;
- Echange de données avec les autres SIG (Arcgis, Arcview,…) et les logiciels de (CAO/DAO) tels qu'AUTOCAD.

Parmi les fonctionnalités, on peut citer :

- Doté d'un langage **SQL** pour la gestion de base de données ;
- $\checkmark$  Son efficacité dans la gestion de bases de données (recherche, intégration, visualisation,...);

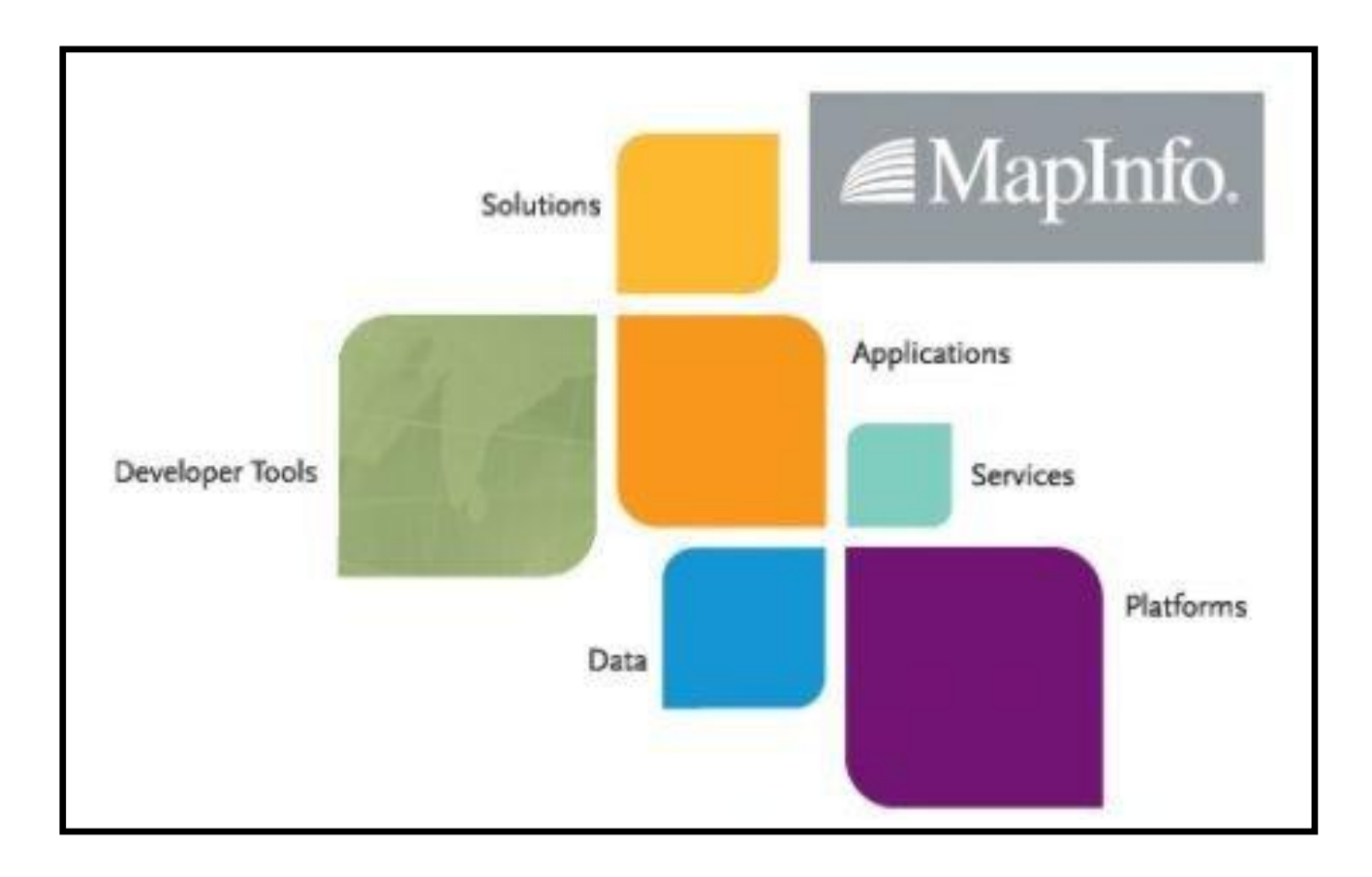

# **Figure V.1 : Présentation de MapInfo Professionnel 6.5**

### **V.2 base de données**

Une base de données est une entité dans laquelle il est possible de stocker des données de façon structurée et avec le moins de redondance possible. Ces données doivent pouvoir être utilisées par des programmes, par des utilisateurs différents**.**

Une base de données permet de regrouper des données au sein d'un même enregistrement.

Cela est d'autant plus utile que les données informatiques sont de plus en plus nombreuses.

Une base de données peut être locale, c'est-à-dire utilisable sur une machine par un utilisateur, ou bien répartie, c'est-à-dire que les informations sont stockées sur ces machines distantes et accessibles par un réseau.

L'avantage majeur de l'utilisateur de base de données est la possibilité de pouvoir être accédées par plusieurs utilisateurs simultanément.

### **V.3 Saisie et manipulation des données**

Après le traitement des données qui sont des informations brutes recueillies durant l'étude de l'existant, on arrive à des informations utiles pour la conception de la base de données. Ils sont de :

### **Nature des variables** (géographique)

- Un point : (forage, coude, accessoires) ;
- $\downarrow$  Une ligne : (conduite, route) ;
- $\downarrow$  Un polygone : (ilot, bâti).

### **Structure des variables**

- Raster ou maillé (image satellitaire) :
- $\overline{\phantom{a}}$  Vectorielle (limite des ilots).

#### **Source des variables**

- $\downarrow$  Tableau de chiffres (fichier de réservoir, forage, conduites,...);
- Différentes cartes et plans réalisés pour la zone d'étude considérée (plan de réseau, profil en long).

Les fichiers représentant le réseau d'AEP et la commune de Chetouane ont été importés vers le logiciel MapInfo pour les exploiter et les traiter.

### **V.4 Vérification et correction des erreurs**

Toutes les entités spatiales et leurs données descriptives peuvent être entachées d'erreurs ou d'imprécision au niveau géométrique et descriptive

### **V.4.1 Niveau géométrique**

L'opération consiste à établir le lien entre les données Spatiales et descriptives afin de vérifier les erreurs suivantes :

- Sens d'écoulement non respecté.
- Un polygone non fermé.
- Les entités spatiales sont parfois mal positionnées, ou avoir des formes erronées.

### **V.4.2 Niveau descriptif**

#### **a. création des tables :**

C'est la première phase de processus d'implantation d'une base de données. Les données associées sont organisées sous forme de tables. Les normes d'attributs sont introduits champs par champs selon leurs type (caractère, entier, flottant, virgule fixe, date, logique).

Chaque entité géométrique est reliée à sa description exhaustive, ce lien se fait au moyen d'un identifiant interne.

Elle est considérée comme un moyen de saisie des données, elle est représentée à l'écran sous forme de table (voir figure V.3)

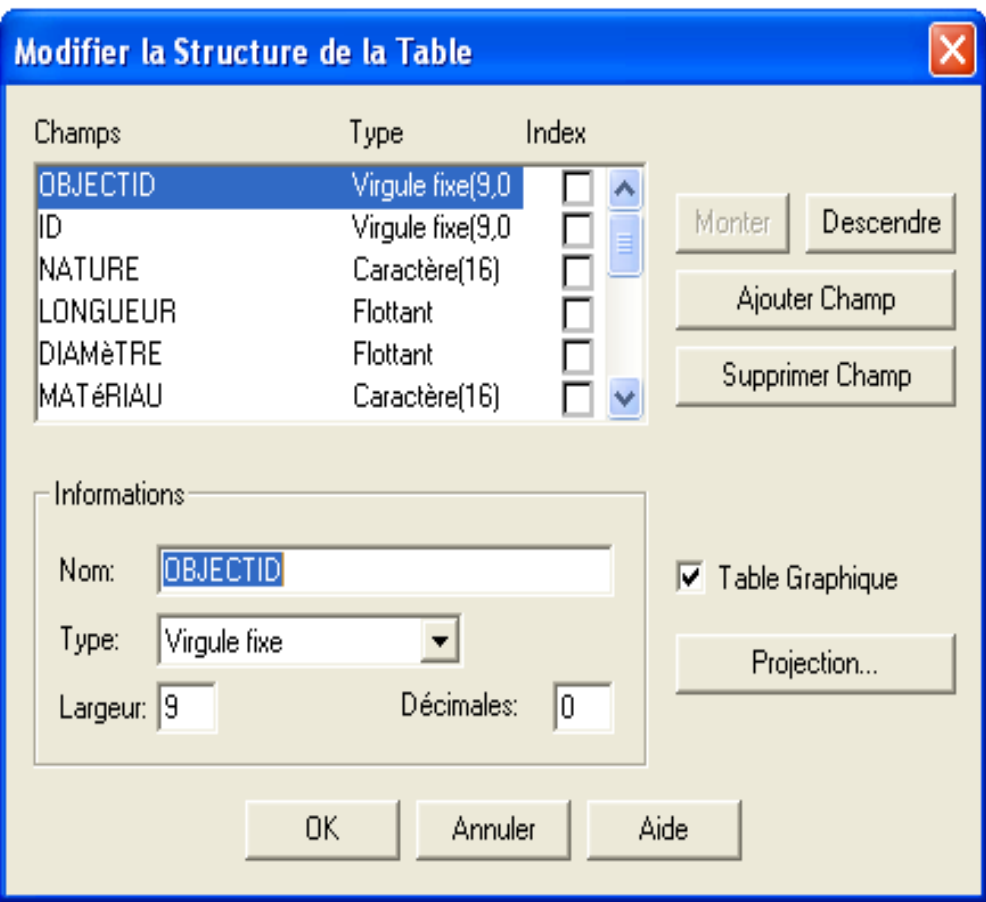

**Figure V.3 :** description de la structure de la table conduite

|                  |                                             |     | MapInfo Professional - [Conduites Données]                                 |          |                 |                     |              |                                                                                                    |                            |              |      |          |                                                                                                    |
|------------------|---------------------------------------------|-----|----------------------------------------------------------------------------|----------|-----------------|---------------------|--------------|----------------------------------------------------------------------------------------------------|----------------------------|--------------|------|----------|----------------------------------------------------------------------------------------------------|
|                  |                                             |     | Fichier Edition Outils Objets Sélection Table Options Données Fenêtre Aide |          |                 |                     |              |                                                                                                    |                            |              |      |          |                                                                                                    |
|                  | $D$ $\approx$ $\approx$ $\approx$ $\approx$ |     | $\triangleq$<br>ħ                                                          | K)       | 80008           |                     |              | $ \mathcal{C}  \mathcal{B} \mathbb{E} \mathbb{D} \Phi \mathcal{C} \mathbb{D} \mathbb{D} \mathbb{C} \mathbb{C} $ |                            |              |      |          | $ \mathcal{R} \leq  \mathcal{L} \mathcal{R} \sqrt{ \mathcal{R} \mathcal{R} }\approx  \mathcal{R} $<br>QQ |
|                  | OBJECTID  ID                                |     | <b>NATURE</b>                                                              | LONGUEUR | <b>DIAMèTRE</b> | MATériau            | DéBIT        | PRESSION                                                                                                    | <b>PROFONDEUR RUGOSITé</b> |              | CODE | LONG_DIG | ADRESSE                                                                                                  |
| $\Box$           | 879                                         |     | 878 Distribution                                                           | 39,9724  |                 | 50 Acier Galvanisé  | 0            | 0                                                                                                    |                            | 0            |      | 39,9724  |                                                                                                    |
|                  | 880                                         |     | 879 Distribution                                                           | 90,0341  |                 | 33 Acier Galvanisé  | $\pmb{0}$    | 0                                                                                                    | 0                          | O            |      | 90,0341  |                                                                                                    |
|                  | 881                                         |     | 880 Distribution                                                           | 96,0268  |                 | 33 Acier Galvanisé  | $\mathbf 0$  | 0                                                                                                    | ß                          | O            |      | 96,0268  |                                                                                                    |
|                  | 882                                         |     | 881 Distribution                                                           | 101,537  |                 | 33 Acier Galvanisé  | $\mathbf 0$  | 0                                                                                                    | Ū                          | Û            |      | 101,537  |                                                                                                    |
|                  | 883                                         | 882 | Distribution                                                               | 39,495   |                 | 50 Acier Galvanisé  | $\pmb{0}$    | 0                                                                                                    | O                          | O            |      | 39,495   |                                                                                                    |
|                  | 884                                         |     | 883 Distribution                                                           | 39,0627  |                 | 50 Acier Galvanisé  | 0            | 0                                                                                                    | O                          | 0            |      | 39,0627  |                                                                                                    |
|                  | 885                                         |     | 884 Distribution                                                           | 38,1486  |                 | 50 Acier Galvanisé  | $\pmb{0}$    | 0                                                                                                    | 0                          | O            |      | 38,1486  |                                                                                                    |
|                  | 886                                         |     | 885 Distribution                                                           | 37,6754  |                 | 50 Acier Galvanisé  | $\mathbf 0$  | 0                                                                                                    | n                          | Û            |      | 37,6754  |                                                                                                    |
|                  | 887                                         |     | 886 Distribution                                                           | 37,6873  |                 | 50 Acier Galvanisé  | $\mathbf 0$  | 0                                                                                                    | 0                          | O            |      | 37,6873  |                                                                                                    |
|                  | 888                                         | 887 | Distribution                                                               | 39,0471  |                 | 50 Acier Galvanisé  | 0            | 0                                                                                                    | Û                          | Û            |      | 39,0471  |                                                                                                    |
|                  | 889                                         |     | 888 Distribution                                                           | 28,9582  |                 | 33 Acier Galvanisé  | 0            | Û                                                                                                    | n                          | Ů            |      | 28,9582  |                                                                                                    |
|                  | 890                                         |     | 889 Distribution                                                           | 45,0441  |                 | 33 Acier Galvanisé  | 0            | 0                                                                                                    | 0                          | 0            |      | 45,0441  |                                                                                                    |
|                  | 891                                         |     | 890 Distribution                                                           | 60,6564  |                 | 33 Acier Galvanisé  | $\mathbf 0$  | 0                                                                                                    | 0                          | O            |      | 60,6564  |                                                                                                    |
|                  | 892                                         |     | 891 Distribution                                                           | 68,4545  |                 | 33 Acier Galvanisé  | $\mathbf 0$  | 0                                                                                                    |                            | Û            |      | 68,4545  |                                                                                                    |
|                  | 893                                         | 892 | Distribution                                                               | 52,3929  |                 | 33 Acier Galvanisé  | $\pmb{0}$    | 0                                                                                                    | f                          | O            |      | 52,3929  |                                                                                                    |
|                  | 894                                         |     | 893 Distribution                                                           | 51,0042  |                 | 33 Acier Galvanisé  | $\pmb{0}$    | 0                                                                                                    | 0                          | 0            |      | 51,0042  |                                                                                                    |
|                  | 895                                         |     | 894 Distribution                                                           | 53,2631  |                 | 33 Acier Galvanisé  | $\pmb{0}$    | 0                                                                                                    | 0                          | O            |      | 53,2631  |                                                                                                    |
|                  | 896                                         |     | 895 Distribution                                                           | 52,3763  |                 | 33 Acier Galvanisé  | 0            | 0                                                                                                    | n                          | Û            |      | 52,3763  |                                                                                                    |
|                  | 897                                         |     | 896 Distribution                                                           | 216,201  |                 | 125 Fonte ductile   | $\mathbf 0$  | $\mathbb{0}$                                                                                                    | 0                          | Û            |      | 216,201  |                                                                                                    |
|                  | 898                                         | 897 | Distribution                                                               | 71,8806  |                 | 66 Acier Galvanisé  | $\pmb{0}$    | 0                                                                                                    | Ñ                          | 0            |      | 71,8806  |                                                                                                    |
|                  | 899                                         | 898 | Distribution                                                               | 63,7009  |                 | 33 Acier Galvanisé  | 0            | 0                                                                                                    | O                          | Ů            |      | 63,7009  |                                                                                                    |
|                  | $900\,$                                     |     | 899 Distribution                                                           | 75,0928  |                 | 33 Acier Galvanisé  | $\pmb{0}$    | 0                                                                                                    | 0                          | 0            |      | 75,0928  |                                                                                                    |
|                  | 901                                         |     | 900 Refoulement                                                            | 330,093  |                 | 200 Acier Enrobé    | $\pmb{0}$    | 0                                                                                                    | O                          | 0            |      | 1 358,08 |                                                                                                    |
| $\Box$           | $902\,$                                     |     | 901 Distribution                                                           | 25,5956  |                 | 33 Acier Galvanisé  | $\mathbf 0$  | 0                                                                                                    | $\mathbf 0$                | 0            |      | 25,5956  |                                                                                                    |
|                  | 903                                         |     | 902 Distribution                                                           | 26,0182  |                 | 33 Acier Galvanisé  | $\mathbf 0$  | $\mathbb{0}$                                                                                                    | Ũ.                         | 0            |      | 26,0182  |                                                                                                    |
|                  | 904                                         |     | 903 Distribution                                                           | 22,9943  |                 | 33 Acier Galvanisé  | $\mathbf 0$  | 0                                                                                                    |                            | 0            |      | 22,9943  |                                                                                                    |
|                  | 905                                         |     | 904 Distribution                                                           | 404,812  |                 | 66 Acier Gavanisé   | $\mathbf 0$  | 0                                                                                                    | Ō                          | 0            |      | 404,812  |                                                                                                    |
| $\Box$           | $906\,$                                     |     | 905 Distribution                                                           | 99,9452  |                 | 102 Acier Galvanisé | $\mathbf 0$  | 0                                                                                                    | 0                          | 0            |      | 99,9452  |                                                                                                    |
|                  | $907\,$                                     |     | 906 Distribution                                                           | 117,794  |                 | 66 Acier Galvanisé  | $\pmb{0}$    | 0                                                                                                    | 0                          | 0            |      | 117,794  |                                                                                                    |
|                  | 908                                         |     | 907 Distribution                                                           | 94,7066  |                 | 66 Acier Galvanisé  | $\mathbf 0$  | 0                                                                                                    | Ñ                          | 0            |      | 94,7066  |                                                                                                    |
|                  | 909                                         |     | 908 Distribution                                                           | 99,3019  |                 | 50 Acier Galvanisé  | $\mathbf 0$  | 0                                                                                                    | O                          | 0            |      | 99,3019  |                                                                                                    |
|                  | 910                                         |     | 909 Distribution                                                           | 76.2334  |                 | 40 Acier Galvanisé  | $\mathbf{0}$ | $\mathbf 0$                                                                                                    | $\theta$                   | $\mathbf{0}$ |      | 76.2334  |                                                                                                    |
| $\left  \right $ | 39 à 70 / 793                               |     |                                                                            |          |                 |                     |              |                                                                                                    |                            |              |      |          |                                                                                                    |

**Figure V.4 :** structure de la table conduite

### **b. consultation et mise à jour**

L'utilisateur peut examiner le contenu des différentes tables, il peut effectuer plusieurs opération sur les tables, on peut citer :

- Ajouter et supprimer des champs ;
- Supprimer des enregistrements devenus inutiles ;
- Modifier le nom et le type d'un champ ;
- Modifier le contenu de certains enregistrements, en cas de nécessité ;
- Joindre les tables de données descriptives aux entités graphiques ;

La représentation sur écran des tables sont données par ce qui suit :

La base de données et la carte de la table conduite sont représentées dans ce qui suit :

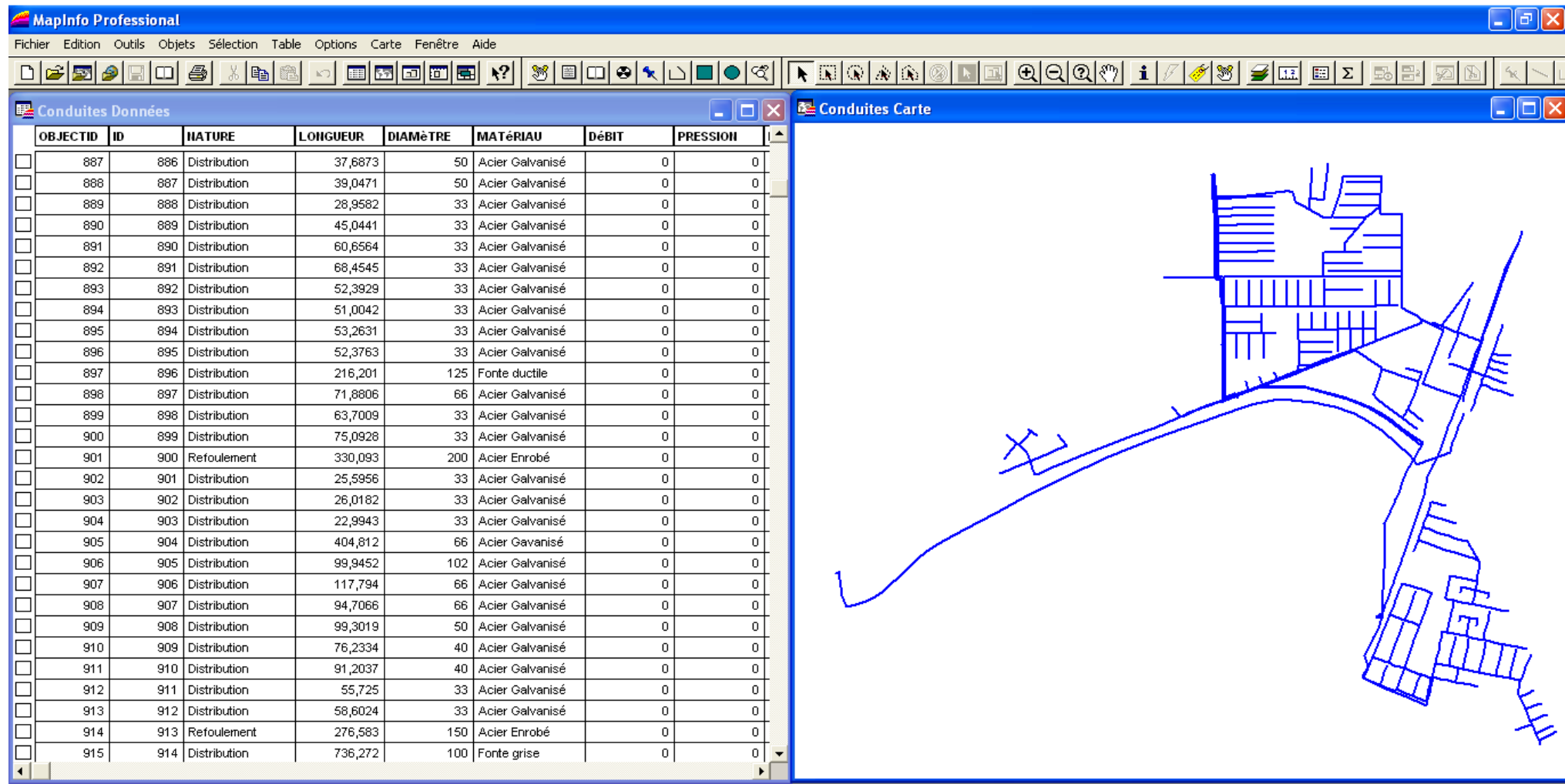

**Figure V.5 :** Extrait d'une mosaïque des données et carte de la table conduite

### **V.5 Requêtes et analyse**

Une requête est une opération d'interrogation réalisée sur une partie d'une base de données.

MapInfo simplifie le recours aux requêtes **SQL** (structured query language) en proposant des interfaces graphiques assez commodes pour interroger la base de données géographiques.

Une requête **SQL** produit une table qui va contenir la ou les réponses à la question posée. Il est donc possible de chainer les requêtes **SQL** entre elles.

Le langage des requêtes **SQL**, c'est-à-dire langage structuré des requêtes. Il permet aussi de créer, de modifier et de sélectionner des données.

### **V.5.1 Langage de requêtes SQL**

La commande SQL comprend les clauses suivantes :

- SELECT : permet d'exprimer la projection sur la liste d'attributs que l'on désire conserver.
- $\overline{\phantom{a}}$  FROM : permet de citer la liste des tables concernées par la requête SQL ;
- **↓ WHERE : permet de regrouper un ensemble de conditions.** 
	- **SELECT (liste d'attributs)**
	- **FROM (liste de tables)**
	- **WHERE (conditions)**

### **V.5.2 Exemples de requêtes**

L'interrogation des bases de données se fait par l'intermédiaire d'un langage de requêtes qui s'appuie sur cette dernière. Il est possible de rechercher toutes les informations répondant à un ensemble de critère sur les attributs.

La constitution de notre base de données nous permet de formuler un nombre infini de requêtes répondant à divers interrogations.

A titre d'illustration, on présente les exemples suivants :

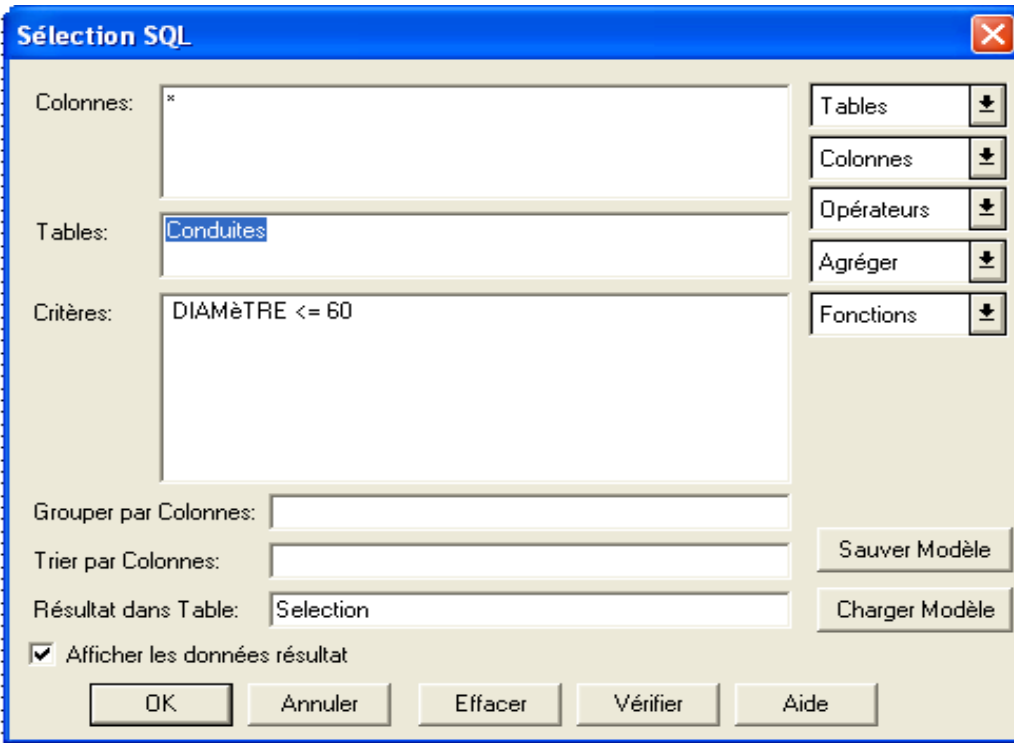

**Requête N°1** : grouper les tronçons selon les diamètres (d<=60 mm)

**Figure V.6 :** représentation sur écran la syntaxe de la Requête N°1

|                          | MapInfo Professional |                   |                                                                  |                 |                    |                                                            |                |                                                                                                    |                       | $\Box$ e $\mathsf{X}$                             |   |
|--------------------------|----------------------|-------------------|------------------------------------------------------------------|-----------------|--------------------|------------------------------------------------------------|----------------|----------------------------------------------------------------------------------------------------|-----------------------|---------------------------------------------------|---|
|                          | Fichier              |                   | Edition Outils Objets Sélection Table Options Carte Fenêtre Aide |                 |                    |                                                            |                |                                                                                                    |                       |                                                   |   |
| D                        | É<br>AN.             | g<br>◫            | 8<br>ib.                                                         | E               | a  6  81           | $\mathbf{R}^2$<br>$\mathcal{B}$<br>Iаl                     | 图回             | ।ଠା≮ାଠାାାା©                                                                                                    |                       | $ \mathcal{R}  \leq  \mathbf{B} $                 |   |
|                          | $\frac{1}{\sqrt{2}}$ | $\circ$ a $\circ$ |                                                                  | QQ<br>i         | ø<br>3             | $\boldsymbol{\mathcal{G}}$<br>$\mathbb{E} \mathbb{E}$<br>區 | 팜<br>E         | 耍                                                                                                    |                       |                                                   |   |
|                          | Query1 Données       |                   |                                                                  |                 |                    |                                                            |                | $\left\  \rule{0pt}{10pt} \right\  \left\  \rule{0pt}{10pt} \right\  \left\  \rule{0pt}{10pt} \right\  \left\  \rule{0pt}{10pt} \right\ $ |                       | $\square$ e $\times$<br><b>RE</b> Conduites Carte |   |
|                          | OBJECTID ID          |                   | <b>HATURE</b>                                                    | <b>LONGUEUR</b> | <b>DIAMèTRE</b>    | <b>MATéRIAU</b>                                            | DéBIT          | <b>PRESSION</b>                                                                                                    | lı                    |                                                   |   |
| Ξ                        | 870                  |                   | 870 Distribution                                                 | 22,0706         |                    | 50 Acier Galvanisé                                         | $\theta$       | $\theta$                                                                                                    |                       |                                                   |   |
|                          | 876                  |                   | 875 Distribution                                                 | 34,3756         |                    | 50 Acier Galvanisé                                         | $\theta$       | $\bf 0$                                                                                                    |                       |                                                   |   |
| -<br>÷                   | 879                  |                   | 878 Distribution                                                 | 39,9724         |                    | 50 Acier Galvanisé                                         | $\theta$       | $\bf{0}$                                                                                                    |                       |                                                   |   |
| ÷                        | 880                  |                   | 879 Distribution                                                 | 90,0341         |                    | 33 Acier Galvanisé                                         | $\theta$       | $\bf{0}$                                                                                                    |                       |                                                   |   |
| $=$                      | 881                  |                   | 880 Distribution                                                 | 96,0268         |                    | 33 Acier Galvanisé                                         | $\,0\,$        | 0                                                                                                    |                       |                                                   |   |
|                          | 882                  | 881               | Distribution                                                     | 101,537         | 33                 | Acier Galvanisé                                            | $\,0\,$        | $\bf 0$                                                                                                    |                       |                                                   |   |
|                          | 883                  | 882               | Distribution                                                     | 39,495          | 50                 | Acier Galvanisé                                            | $\,0\,$        | $\mathbf 0$                                                                                                    |                       |                                                   |   |
| $\frac{1}{1}$            | 884                  | 883               | Distribution                                                     | 39,0627         |                    | 50 Acier Galvanisé                                         | $\theta$       | $\mathbf 0$                                                                                                    |                       |                                                   |   |
| $=$                      | 885                  | 884               | Distribution                                                     | 38,1486         | 50                 | Acier Galvanisé                                            | $\overline{0}$ | $\mathbf 0$                                                                                                    |                       |                                                   |   |
| $=$                      | 886                  | 885               | Distribution                                                     | 37,6754         |                    | 50 Acier Galvanisé                                         | $\mathbf{0}$   | 0                                                                                                    |                       |                                                   |   |
| $\equiv$                 | 887                  |                   | 886 Distribution                                                 | 37,6873         |                    | 50 Acier Galvanisé                                         | $\theta$       | $\mathbf 0$                                                                                                    |                       |                                                   |   |
| Ξ                        | 888                  | 887               | Distribution                                                     | 39,0471         |                    | 50 Acier Galvanisé                                         | $\mathbf{0}$   | $\theta$                                                                                                    |                       |                                                   |   |
| $\equiv$                 | 889                  |                   | 888 Distribution                                                 | 28,9582         |                    | 33 Acier Galvanisé                                         | $\mathbf{0}$   | $\theta$                                                                                                    |                       |                                                   |   |
| $\overline{\phantom{a}}$ | 890                  |                   | 889   Distribution                                               | 45,0441         |                    | 33 Acier Galvanisé                                         | $\theta$       | $\theta$                                                                                                    |                       |                                                   |   |
| $\overline{\phantom{0}}$ | 891                  |                   | 890 Distribution                                                 | 60.6564         |                    | 33 Acier Galvanisé                                         | $\theta$       | $\theta$                                                                                                    |                       |                                                   |   |
| ÷<br>$=$                 | 892                  | 891               | Distribution                                                     | 68,4545         |                    | 33 Acier Galvanisé                                         | $\,0\,$        | $\,0\,$                                                                                                    |                       |                                                   |   |
|                          | 893                  |                   | 892 Distribution                                                 | 52,3929         | 33                 | Acier Galvanisé                                            | $\mathbf{0}$   | $\theta$                                                                                                    |                       |                                                   |   |
| $\frac{1}{1}$            | 894                  |                   | 893 Distribution                                                 | 51,0042         |                    | 33 Acier Galvanisé                                         | $\mathbb O$    | $\theta$                                                                                                    |                       |                                                   |   |
|                          | 895                  | 894               | Distribution                                                     | 53,2631         | 33                 | Acier Galvanisé                                            | $\mathbb O$    | $\theta$                                                                                                    |                       |                                                   |   |
| $\equiv$                 | 896                  |                   | 895   Distribution                                               | 52,3763         | 33                 | Acier Galvanisé                                            | $\mathbb O$    | 0                                                                                                    |                       |                                                   |   |
| $\equiv$                 | 899                  |                   | 898 Distribution                                                 | 63,7009         |                    | 33 Acier Galvanisé                                         | $\mathbf{0}$   | 0                                                                                                    |                       |                                                   |   |
| $\equiv$                 | 900                  |                   | 899 Distribution                                                 | 75,0928         |                    | 33 Acier Galvanisé                                         | $\mathbb O$    | 0                                                                                                    |                       |                                                   |   |
| Ξ                        | 902                  | 901               | Distribution                                                     | 25,5956         |                    | 33 Acier Galvanisé                                         | $\mathbf{0}$   | $\theta$                                                                                                    |                       |                                                   |   |
| $\overline{\phantom{0}}$ | 903                  |                   | 902 Distribution                                                 | 26,0182         |                    | 33 Acier Galvanisé                                         | $\mathbb O$    | 0                                                                                                    |                       |                                                   |   |
| $\overline{\phantom{0}}$ | 904                  |                   | 903 Distribution                                                 | 22,9943         |                    | 33 Acier Galvanisé                                         | $\mathbb O$    | $\mathbf 0$                                                                                                    |                       |                                                   |   |
| $\overline{\phantom{0}}$ | 909                  |                   | 908 Distribution                                                 | 99,3019         |                    | 50 Acier Galvanisé                                         | $\mathbb O$    | 0                                                                                                    |                       |                                                   |   |
| $\overline{\phantom{0}}$ | 910                  |                   | 909 Distribution                                                 | 76,2334         |                    | 40 Acier Galvanisé                                         | $\theta$       | $\bf 0$                                                                                                    |                       |                                                   |   |
| $\blacktriangleleft$     | 911                  |                   | 910 Distribution                                                 | 91 2037         |                    | 40 Acier Galvanisé                                         | .nl            | $\mathsf{n}$                                                                                                    | $\blacktriangleright$ |                                                   |   |
| $\blacktriangleleft$     |                      |                   |                                                                  |                 |                    |                                                            |                |                                                                                                    |                       |                                                   | ⇒ |
|                          | Zoom: 2,488 km       |                   | · Modifiable: Aucun                                              |                 | * Sélection: Aucun |                                                            |                |                                                                                                    |                       |                                                   |   |

**Figure V.7 :** représentation sur écran le résultat de la Requête N°1

**Requête N°2** : grouper les tronçons selon leurs diamètres leurs matériaux de construction

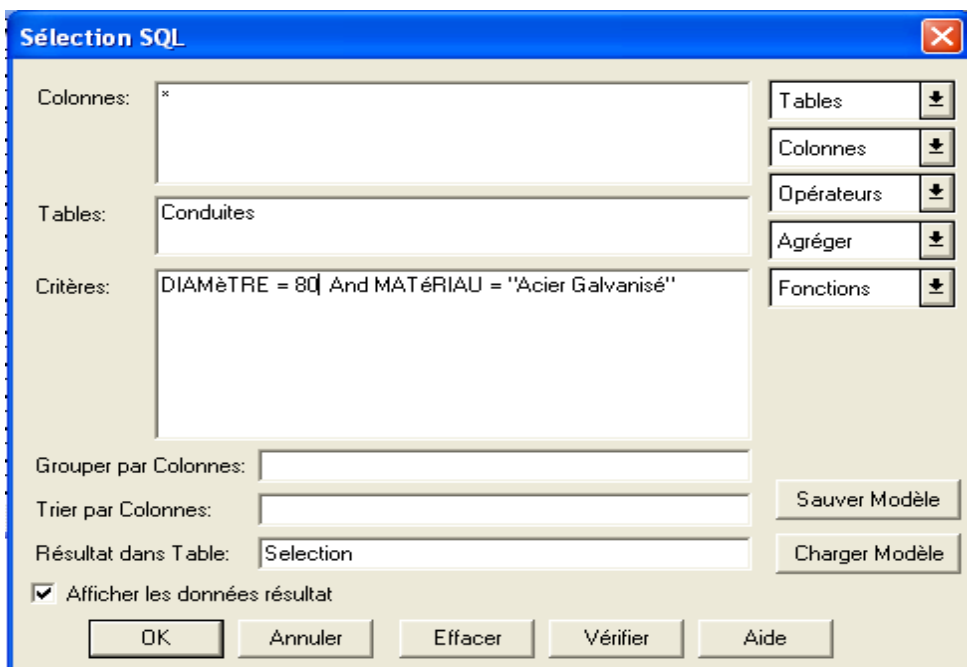

(D=80 mm, matériau=Acier Galvanisé)

**Figure V.8 :** représentation sur écran la syntaxe de la Requête N°2

|        | <b>MapInfo Professional</b> |      |                                                                            |                 |                 |                    |                                                                                                    |                                     | $\Box$ e $\times$                                                    |
|--------|-----------------------------|------|----------------------------------------------------------------------------|-----------------|-----------------|--------------------|----------------------------------------------------------------------------------------------------|-------------------------------------|----------------------------------------------------------------------|
|        |                             |      | Fichier Edition Outils Objets Sélection Table Options Données Fenêtre Aide |                 |                 |                    |                                                                                                    |                                     |                                                                      |
|        | D 2 5 ∂ 9 8 0               |      | $\triangleq$                                                               | Kŋ              | <b>Exp E</b>    | $\mathbf{R}^2$     | $\textcolor{blue}{\mathcal{B}[\mathbb{E}[\mathbb{D}] \bullet [\star] \textcolor{blue}{\textbf{b}}[\textcolor{blue}{\textbf{c}}]}$ | ଙ୍                                  | $ \mathcal{R}  \leq  \mathbf{B}   \mathbf{A} $<br>$\overline{\cdot}$ |
|        | Be Query2 Données           |      |                                                                            |                 |                 |                    |                                                                                                    | llxl<br>$\Box$ e                    | Conduites Carte: 3<br>∥⊡∥×<br>×.                                     |
|        | OBJECTID OD                 |      | <b>NATURE</b>                                                              | <b>LONGUEUR</b> | <b>DIAMèTRE</b> | MATéRIAU           | DéBIT                                                                                                    | $\blacktriangle$<br><b>PRESSION</b> |                                                                      |
|        | 873                         |      | 872 Distribution                                                           | 69,9676         |                 | 80 Acier Galvanisé | 0                                                                                                    | $\mathbf 0$                         |                                                                      |
| $\Box$ | 874                         |      | 873 Distribution                                                           | 202,305         |                 | 80 Acier Galvanisé | $\mathbf{0}$                                                                                                    | $\mathbf 0$                         |                                                                      |
| $\Box$ | 1019                        |      | 1017 Distribution                                                          | 44,2053         |                 | 80 Acier Galvanisé | 0                                                                                                    | $\mathbf 0$                         |                                                                      |
|        | 1 0 2 0                     |      | 1018 Distribution                                                          | 82,1524         |                 | 80 Acier Galvanisé | 0                                                                                                    | $\mathbf 0$                         |                                                                      |
| $\Box$ | 1 0 3 5                     |      | 1 033 Distribution                                                         | 65,5835         | 80 l            | Acier Galvanisé    | $\theta$                                                                                                    | $\mathbf{0}$                        |                                                                      |
|        | 0                           |      | 1 664 Distribution                                                         | 36,404          |                 | 80 Acier Galvanisé | $\theta$                                                                                                    | $\mathbf 0$                         |                                                                      |
|        | $\theta$                    | 1677 | Distribution                                                               | 346,316         |                 | 80 Acier Galvanisé | $\mathbf{0}$                                                                                                    | $\,0\,$                             |                                                                      |
|        | $\,0\,$                     |      | 1 686 Distribution                                                         | 162,032         |                 | 80 Acier Galvanisé | $\theta$                                                                                                    | $\mathbf 0$                         |                                                                      |
| ۰      | $\theta$                    |      | 1702 Distribution                                                          | 299,969         |                 | 80 Acier Galvanisé | 0                                                                                                    | $\mathbf 0$                         |                                                                      |
|        | $\mathbf 0$                 |      | 1703 Distribution                                                          | 90,3808         |                 | 80 Acier Galvanisé | $\theta$                                                                                                    | $\mathbf{0}$                        |                                                                      |
|        | 0                           |      | 1704 Distribution                                                          | 241,859         |                 | 80 Acier Galvanisé | 0                                                                                                    | $\mathbf 0$                         | шШ                                                                   |
|        | $\mathbf 0$                 |      | 0 Distribution                                                             | 28,8326         |                 | 80 Acier Galvanisé | $\theta$                                                                                                    | $\,0\,$                             |                                                                      |
|        | $\theta$                    |      | 0 Distribution                                                             | 7,84153         |                 | 80 Acier Galvanisé | $\mathbf{0}$                                                                                                    | $\mathbf{0}$                        |                                                                      |
|        | 0                           |      | 0 Distribution                                                             | 3,86221         |                 | 80 Acier Galvanisé | 0                                                                                                    | $\mathbf 0$                         |                                                                      |
|        | $\theta$                    |      | 0 Distribution                                                             | 38,3327         |                 | 80 Acier Galvanisé | $\theta$                                                                                                    | $\bf{0}$                            |                                                                      |
|        | $\mathbb O$                 |      | 0 Distribution                                                             | 33,3295         |                 | 80 Acier Galvanisé | $\theta$                                                                                                    | $\mathbf 0$                         |                                                                      |
|        | $\theta$                    |      | 0 Distribution                                                             | 38,3289         |                 | 80 Acier Galvanisé | $\theta$                                                                                                    | $\bf{0}$                            |                                                                      |
|        | $\mathbf 0$                 |      | 0 Distribution                                                             | 37,5061         |                 | 80 Acier Galvanisé | $\theta$                                                                                                    | $\mathbf 0$                         |                                                                      |
|        | 0                           |      | 0 Distribution                                                             | 37,4918         |                 | 80 Acier Galvanisé | $\theta$                                                                                                    | $\mathbf 0$                         |                                                                      |
|        | $\mathbf 0$                 |      | 0 Distribution                                                             | 36,6657         |                 | 80 Acier Galvanisé | 0                                                                                                    | $\mathbf 0$                         |                                                                      |
|        | $\theta$                    |      | 0 Distribution                                                             | 39,9843         |                 | 80 Acier Galvanisé | 0                                                                                                    | $\mathbf 0$                         |                                                                      |
|        | $\theta$                    |      | 0 Distribution                                                             | 153,33          |                 | 80 Acier Galvanisé | $\theta$                                                                                                    | $\mathbf 0$                         |                                                                      |
|        | 0                           |      | 0 Distribution                                                             | 39,0979         |                 | 80 Acier Galvanisé | $\theta$                                                                                                    | $\mathbf 0$                         |                                                                      |
|        | 0                           |      | 0 Distribution                                                             | 25,7155         |                 | 80 Acier Galvanisé | $\theta$                                                                                                    | $\mathbf 0$                         |                                                                      |
|        | $\,0\,$                     |      | 0 Distribution                                                             | 11,652          |                 | 80 Acier Galvanisé | $\theta$                                                                                                    | $\mathbf 0$                         |                                                                      |
|        | $\mathbb O$                 |      | 0 Distribution                                                             | 2,05166         |                 | 80 Acier Galvanisé | $\mathbf{0}$                                                                                                    | $\,0\,$                             |                                                                      |
|        | 0                           |      | 0 Distribution                                                             | 12,7061         |                 | 80 Acier Galvanisé | 0                                                                                                    | $\mathbf 0$                         |                                                                      |
|        |                             |      |                                                                            |                 |                 |                    |                                                                                                    |                                     |                                                                      |

**Figure V.9 :** représentation sur écran le résultat de la Requête N°2

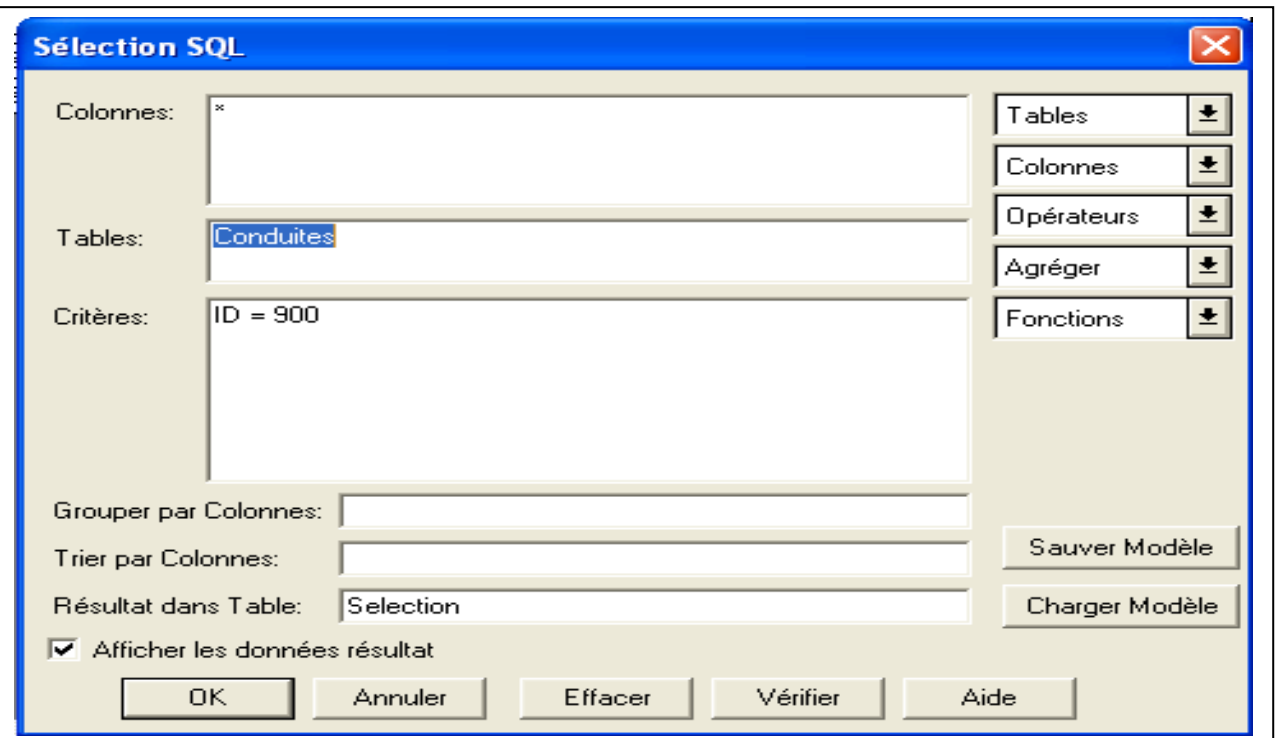

**Requête N°3** : représenter les attributs du tronçon 900 du réseau de distribution

Figure V.10 : représentation sur écran la syntaxe de la Requête N°3

| $\Box$ ex<br>MapInfo Professional                                                                                                    |
|----------------------------------------------------------------------------------------------------|
| Fichier Edition Outils Objets Sélection Table Options Données Fenêtre Aide                                                                                                    |
| $ \mathcal{R} \leq  \mathcal{L} \mathcal{R} \sqrt{ \mathcal{R} \mathcal{R} }$<br>$\text{D}[\mathcal{B}]\text{D}[\mathcal{B}]\text{D}[\mathcal{B}]$<br>$\bigoplus$<br>$\mathbf{h}$<br>Q.<br>态<br>Ű.<br>$\mathbb{K}^n$<br>Δ<br>$^{+)}$ |
| $\llbracket \blacksquare \rrbracket$ x<br>Conduites Carte: 3<br>$\Box$<br>B Query3 Données                                                                                                    |
| OBJECTID D<br><b>NATURE</b><br>MATÉRIAU<br>DéBIT<br>PRESSION<br><b>LONGUEUR</b><br>DIAMèTRE                                                                                                    |
| 901<br>900 Refoulement<br>200 Acier Enrobé<br> 0 <br>330,093<br>□<br>$\overline{0}$                                                                                                    |
| $\overline{\mathbf{x}}$<br><b>Infos</b>                                                                                                    |
| A<br>OBJECTID: 901                                                                                                    |
| ID: 900                                                                                                    |
| NATURE: Refoulement                                                                                                    |
| LONGUEUR: 330,0931530602                                                                                                    |
| DIAMèTRE: 200                                                                                                    |
| MATéRIAU: Acier Enrobé                                                                                                    |
| Liste<br>$\rightarrow$<br>Query3                                                                                                    |
|                                                                                                    |
|                                                                                                    |
|                                                                                                    |
|                                                                                                    |
|                                                                                                    |
|                                                                                                    |
|                                                                                                    |
|                                                                                                    |
|                                                                                                    |
|                                                                                                    |
|                                                                                                    |
|                                                                                                    |
|                                                                                                    |
|                                                                                                    |
|                                                                                                    |
| $\vert \cdot \vert$<br>$\mathbf{F}$<br>$\mathbf{F}$<br>◂▏                                                                                                    |
| $\left\langle \right\rangle$<br>$\rightarrow$                                                                                                    |
| 1a2/2                                                                                                    |

**Figure V.11 :** représentation sur écran le résultat de la Requête N°3

### **V.6 Simulation du réseau sous Epanet**

La première étape consiste de saisie du réseau c'est le passage du SIG vers Epanet afin d'effectuer de la simulation hydraulique à partir de données SIG au sein d'Epanet, un géotraitement sous forme de script, le script permet de générer un fichier « inp » (fichier texte) pouvant être traité par Epanet pour les conduites composant le réseau uniquement (les autres ouvrages devront être ajoutés manuellement par la suite).

Il est nécessaire de contrôler en la topologie du réseau avant de lancer le géotraitement. En effet, Epanet ne tolère pas d'erreur topologique pour effectuer de la simulation hydraulique.

Par topologie « propre » il est entendu les points suivants :

- Interruption des conduites au droit de chaque intersection (pas de connexion sur un sommet de vertice de polyligne ;
- Pas de superposition d'objet conduites ;
- Pas d'objets conduits multi-parties ou de longueur nulle ;
- Vérification de la connectivité des conduites les unes aux autres.

# **V.6.1 Programme DXF-To-EPANET**

DXF-To-EPANET est un programme qui convertit un dessin au trait d'un réseau de tuyaux stockés au format Autodesk fichier DXF en entrée un fichier de données qui peut être lu par le programme de distribution de l'eau Epanet. Il convertit tous les éléments de ligne et polyligne dans des couches sélectionnées de DXF en un ensemble de tuyaux et raccords pour Epanet, avec toutes les coordonnées et les points de sommet intact.

Des éléments supplémentaires doivent être ajoutés au modèle Epanet par la main telle que les réservoirs, les pompes et les vannes.

Le programme de conversion peut calculer les longueurs de tuyaux, les autres données de réseau tel que les altitudes de jonction et les demandes et les diamètres des tuyaux et des valeurs de rugosité doivent êtres modifié dans Epanet après que le fichier converti est chargé.

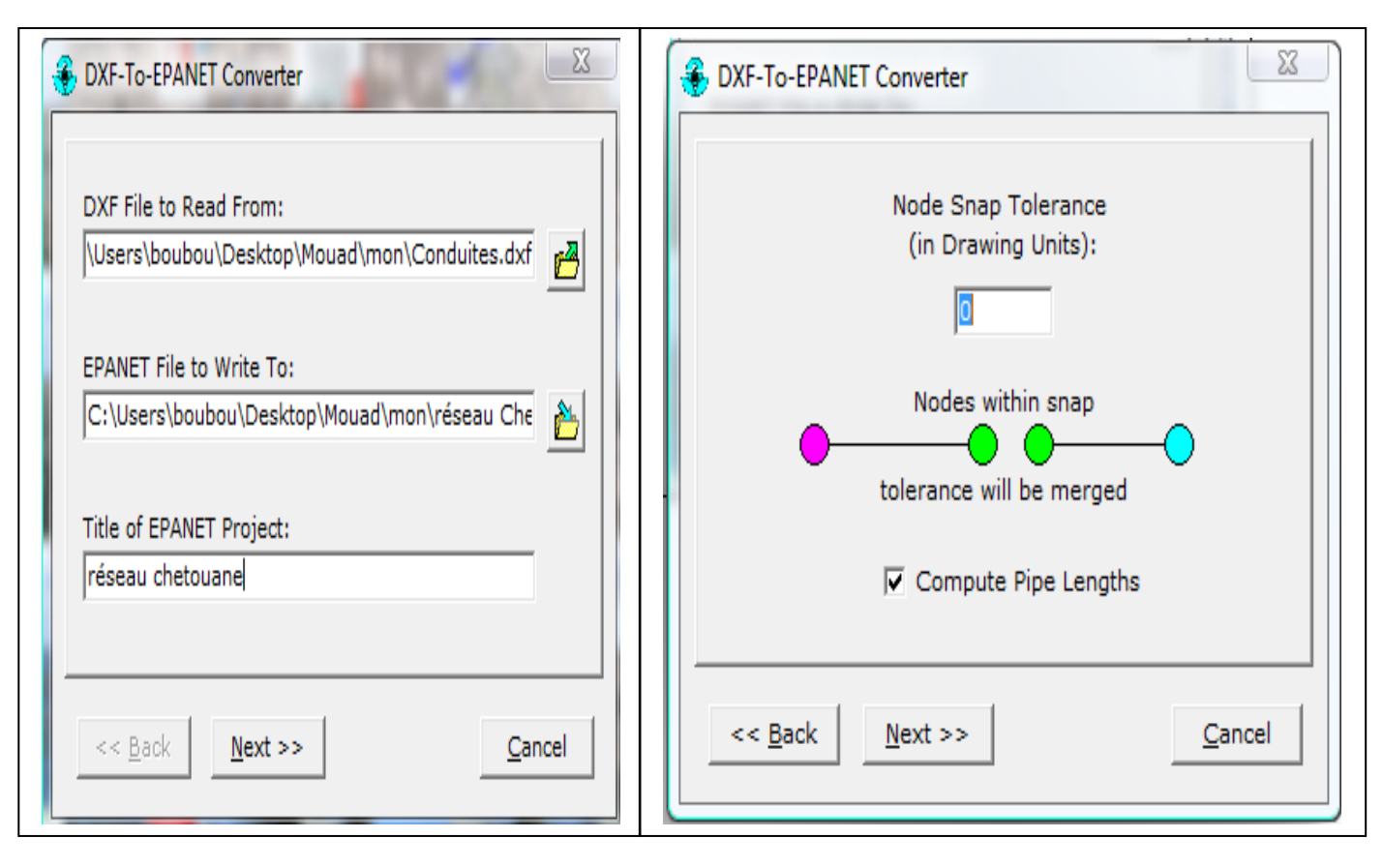

**Figure V.12: P**rogram DXF-To-EPANET

Après la conversion du fichier on obtient un fichier « inp » sous Epanet qu'il lui faut un géotraitement et ensuite ne reste que rapporter les données complémentaire du réseau du SIG a Epanet tels que les diamètres, les longueurs et la rugosité pour les tuyaux et les altitudes et les demande de base pour chaque nœud. Les réservoirs, les forages et les vannes on les ajoutées manuellement.

Le réseau d'AEP de chef lieu de Chetouane est composé de 298 nœuds et 309 tronçons, de différents matériaux.

# **V.7 Affichage des résultats d'application**

Les figures ci-dessous représentent le fonctionnement hydraulique du réseau d'alimentation en eau potable les nœuds représentent la répartition des pressions et les conduites figurent la répartition de débits pour des réservoirs remplis à l'heure de pointe

# **Application et discussion**

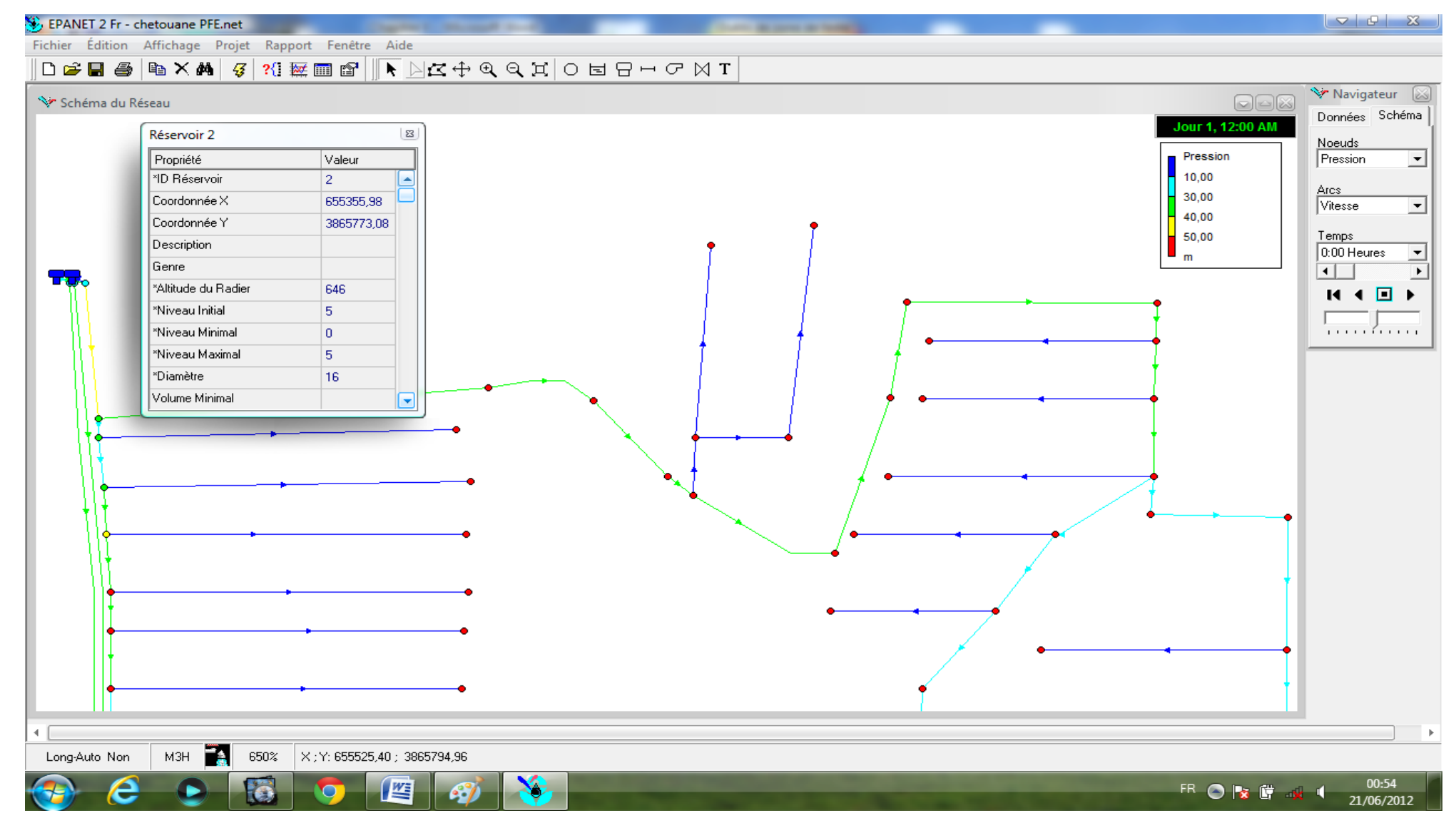

**Figure V.13** Extrait N° 1 du réseau d'AEP de Chetouane sous Epanet

# **Application et discussion**

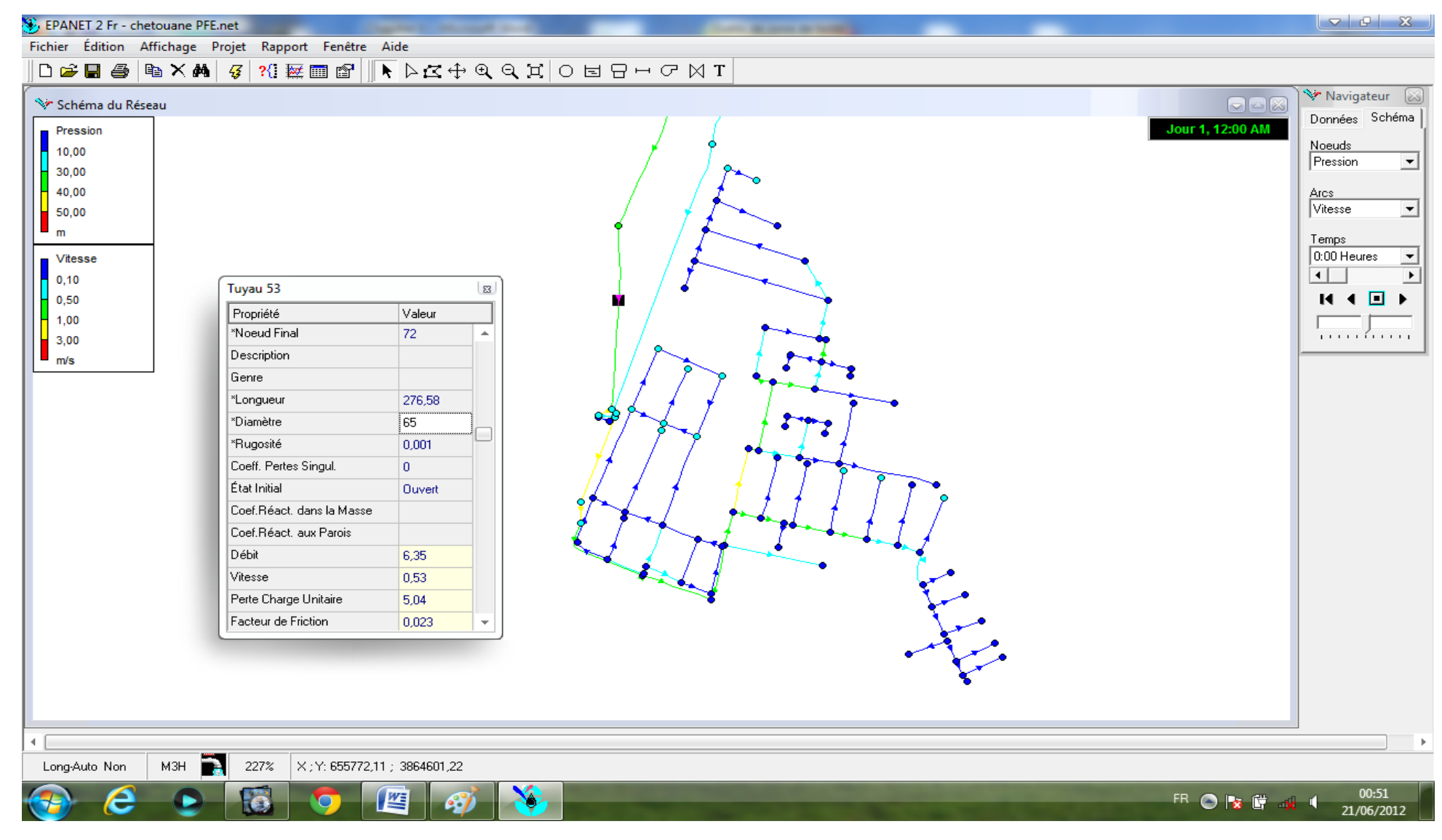

**Figure V.14** Extrait N° 2 du réseau d'AEP de Chetouane sous Epanet

### **Application et discussion**

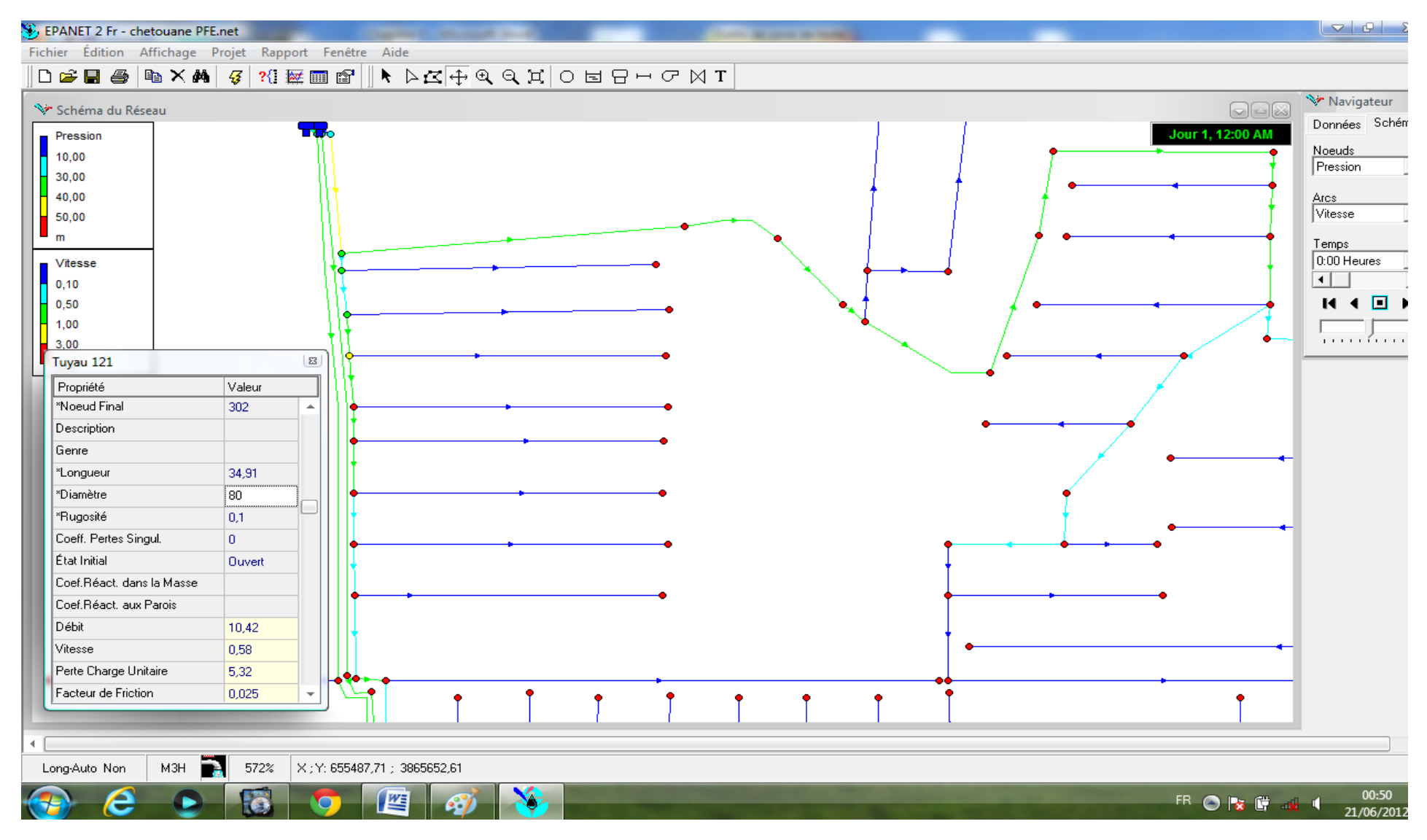

**Figure V.15** Extrait N° 3 du réseau d'AEP de Chetouane sous Epanet

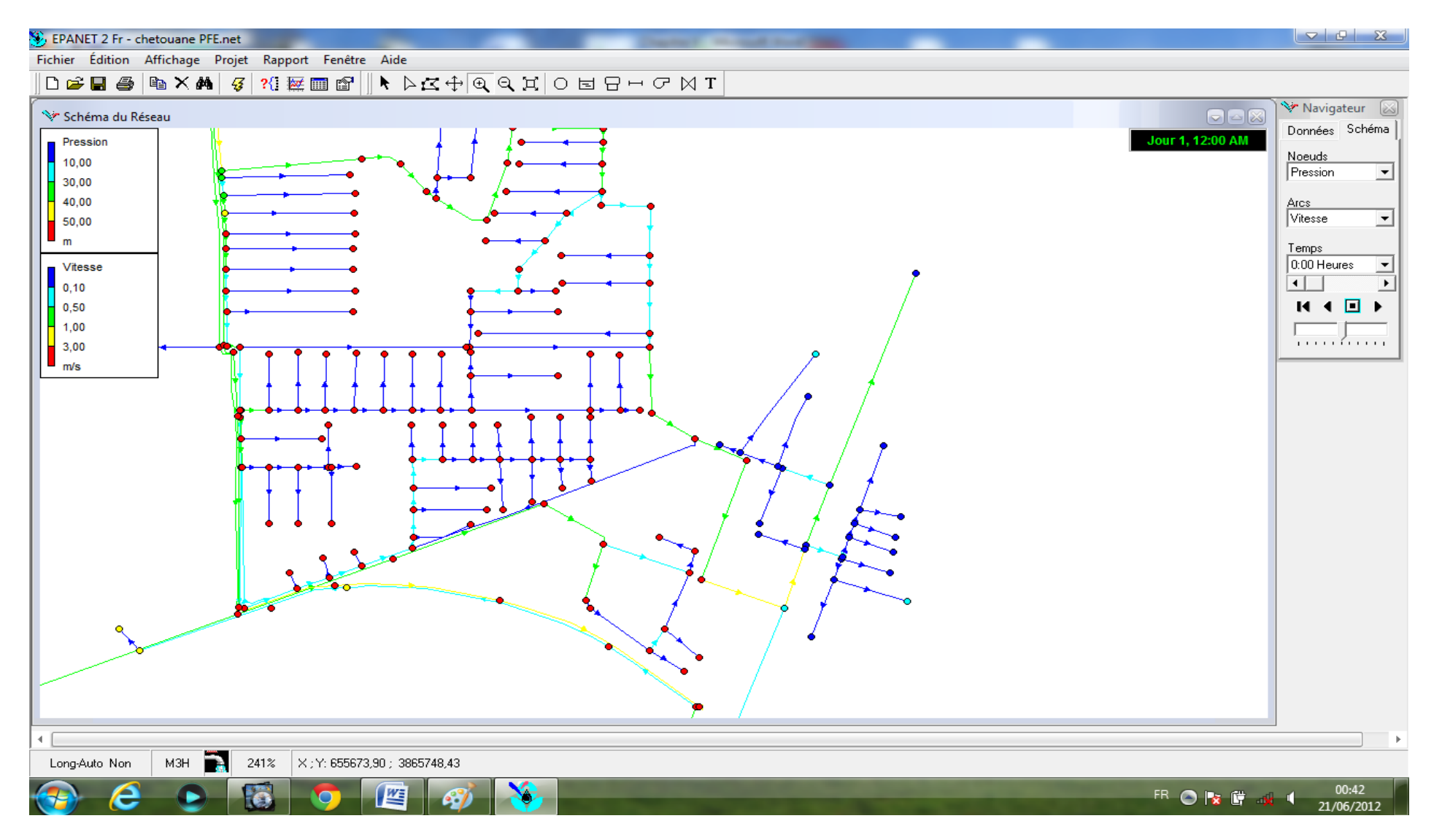

**Figure V.16** Extrait N° 4 du réseau d'AEP de Chetouane sous Epanet

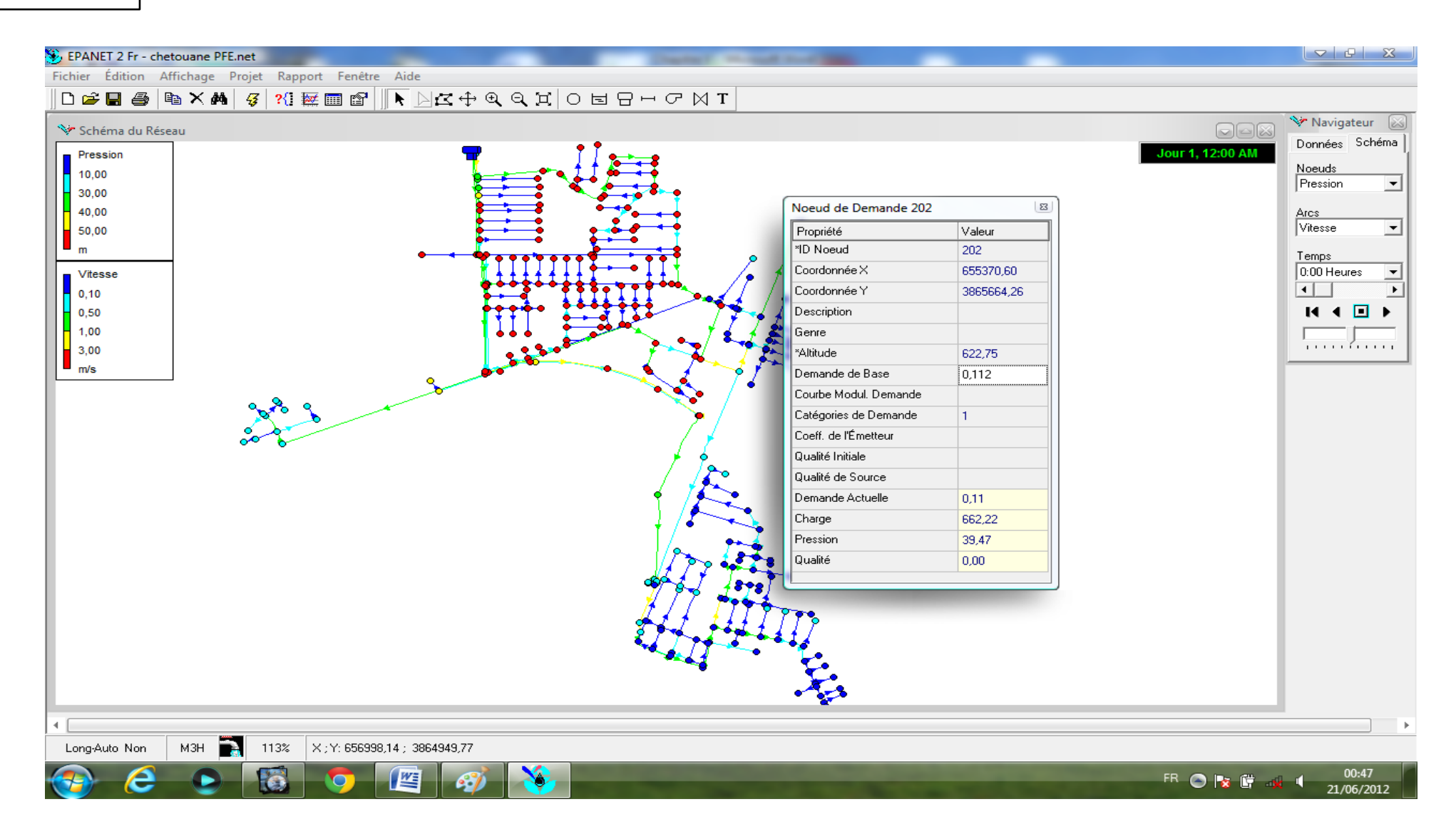

**Figure V.17 :** réseau d'AEP de Chetouane sous Epanet

### **V.8 Interprétation des résultats**

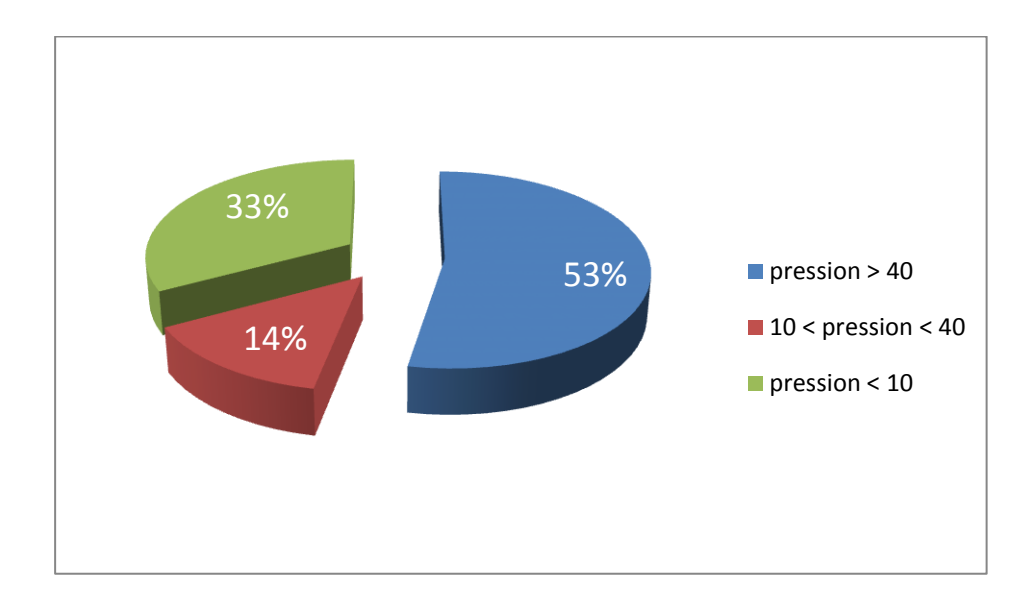

Selon l'analyse de réseau sous Epanet et après 20 itérations le système est équilibré.

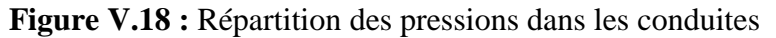

Pour la répartition des pressions on peut signaler ce qui suit :

- <sup>1</sup>/<sub>158</sub> des 298 conduites de distribution ont une pression supérieure à 40 m de ce fait 53% des conduites du réseau risquent d'apporter des désordres (fuite) et certains bruits désagréables dans les installations intérieur d'abonnés.
- 98 des 298 conduites de distribution ont une pression inférieure à 10 m de ce fait 33% des conduites du réseau risquent de présenter des anomalies de fonctionnement (ne pas desservir les abonnés convenablement)
- $\downarrow$  42 des 298 conduites de distribution ont une pression comprise entre 10 et 40 m de ce fait 21,3% des conduites du réseau sont dans les normes.

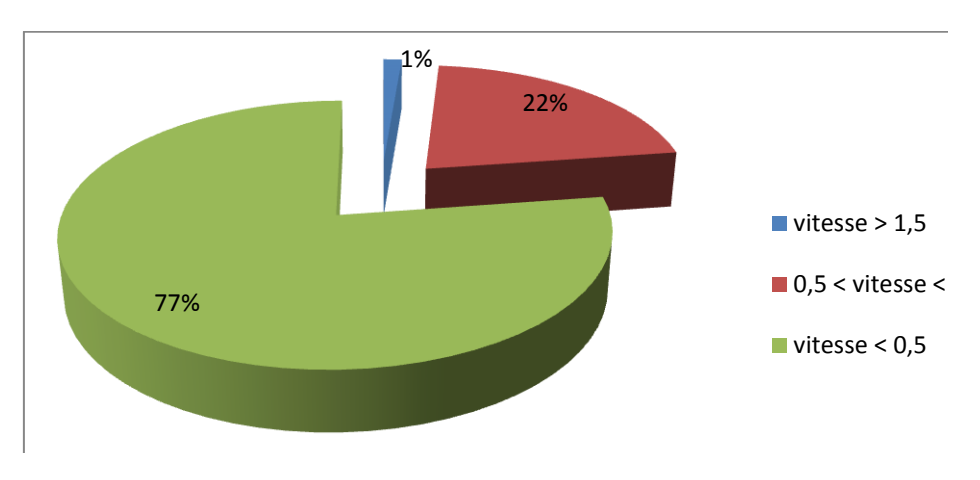

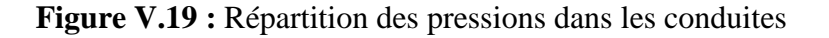

Pour la répartition des vitesses on peut signaler ce qui suit :

- <sup>1</sup>/<sub>238</sub> des 309 conduites ont une vitesse inférieure à 0,5 m/s de ce fait 77% des conduites du réseau risques d'être détériorées par des dépôts suite aux faibles vitesses d'écoulement.
- $\overline{4}$  66 des 309 conduites ont une vitesse comprise entre 0,5 et 1,5 m/s, soit 22%. Ce qui est conformes aux normes.
- $\downarrow$  4 des 309 conduites ont une vitesse supérieure à 1,5 m/s de ce fait 1% des conduites du réseau risques d'être détériorées par une érosion interne suite aux fortes vitesses.

Après ces remarques on peut dire que le réseau d'alimentation en eau potable du chef lieu de la commune de Chetouane est un réseau surdimensionnés et l'emplacement des réservoirs été mal choisi.

La solution proposée est :

- Réhabilitation du réseau en tenant compte des conditions techniques du fonctionnement du réseau (vitesse et pression) et des caractéristiques du sol (matériaux adaptés)
- Voir l'emplacement spatial des réservoirs pour une autre possibilité convenable pour la région d'Ain-defla.

On peut conclure que l'utilisation du système d'information géographique MapInfo est très avantageuse pour la gestion du réseau d'AEP du chef lieu de la commune de Chetouane.

Les opération de saisie, stockage et mise à jour des données descriptives et géographique permettant d'emmagasiner un historique des problèmes d'exploitation (ruptures, renouvellement, …) utiles pour la prévision d'interventions sur le réseau.
## **Conclusion**

Au terme de cette étude de modélisation et la gestion du réseau d'AEP du Chetouane, il ressort que les SIG sont des outils efficaces pour la conception des plans d'aménagement. Ils s'inscrivent dans une optique de gestion à long terme, qui va dans le sens d'un développement durable. Notons aussi que leurs utilisations sont de plus en plus répandues pour l'aide à la gestion des réseaux urbains.

Vu la complexité du réseau d'alimentation en eau potable de la commune de Chetouane, et la difficulté éprouvée de prévoir les phénomènes hydrauliques, fait que la gestion actuelle présente beaucoup de faiblesse.

La gestion de base de données établie concernant le réseau d'AEP du chef lieu de Chetouane pour les le SIG permettant de déterminer l'état du fonctionnement du réseau de distribution, dont les résultats sous Epanet montrent que dans notre réseau présente de véritable problème au niveau des vitesses et des pressions.

C'est pourquoi la mise en place d'un système d'information géographique pour le gestionnaire du réseau d'eau potable avec la constitution des bases de données descriptives du réseau et de son environnement permet de formaliser, et de structurer la connaissance disponible sur le réseau et facilite l'utilisation de cette information.

Cette étude constitue une première étape d'un processus global dans le but est de développer des technique d'aide à la gestion d'AEP au moyen des SIG, elle peut être complété et améliorer les applications qui intéressent les gestionnaire des réseaux.

En conclusion, les suggestions suivantes sont formulées :

- Il faut une grande conscience collective à tous les niveaux de décision. Depuis le niveau national, en passant par le niveau municipal, jusqu'au manager individuel, chacun doit connaitre les avantages des SIG et ce qui est requis pour sa mise en place.
- Le service d'hydraulique, aussi bien que les autres entreprises qui doivent exploiter des données spatial devraient mettre en place les systèmes numériques pour conserver et gérer ces données ;
- Compléter le travail en insérant des programmes de calcul d'optimisation pour une meilleure gestion du réseau de distribution.

## **sRéférences bibliographiques**

**Mbemmos.S, Simeu-Abazi, Tamo Tatietse. T (2004) «** diagnostic et maintenance d'un réseau de distribution d'eau potable : application au réseau principal de BONABERI à Douala, Cameroun », Article, Laboratoire G-SCOP (Grenoble-Science pour la Conception, l'optimisation et la production), France ;

<http://hal.archives-ouvertes.fr/docs/00/1855/02/pdf/PENTOMO07MBENMMO.PDF>

**Bonnin J,** « hydraulique urbaine appliquée aux petites agglomérations de petite et moyenne importance », Edition Eyrolles, p133.

**Valiron.f (1994),** Mémento gestionnaire de l'alimentation en eau potable et de l'assainissement, tome 1 et 3, p233.

**Office de l'Eau Réunion,** « Etude sur les rendements des réseaux d'eau potable des communes de l'île de la Réunion », France ;

[http://www.eaureunion.fr/fileadmin/user\\_upload/Etudes/ETUDE\\_00676.PDF](http://www.eaureunion.fr/fileadmin/user_upload/Etudes/ETUDE_00676.PDF)

**Habert. E (2000), «** QU'EST-CE QU'UN SYSTEME D'INFORMATION GEOGRAPHIQUE », PDF, laboratoire de cartographie appliqué-institut de recherche pour le développement (IRD), France ;

<http://www.cartographie.ird.fr/publi/documents/sig1.pdf>

**Bakoarilala R (2009), «** Régulation de pression sur le réseau d'eau potable de la communauté d'agglomération d'Evry centre Essonne. Impact sur le rendement de réseau et les couts d exploitation », Mastère spécialité eau potable et assainissement, Ecole nationale de génie de l'eau et de l'environnement de Strasbourg.

**Zerouali. M (2005), «** création d'une base de données du réseau du réseau d'assainissement de Chetouane et réalisation sur cartes numérisées à l'aide d'un S.I.G », PFE, département d'hydraulique, faculté de technologie, Université Abou bekr Belkaid.

**Guesmia A, «** modélisation d'un réseau de distribution d'eau potable en modulation de pression, application a l'étage kouba 97-Hussein dey) », PFE, Département d'hydraulique, Ecole Nationale polytechnique.

**Sail H**, « mise en place d'un système d'information géographique (SIG) pour un réseau d'alimentation en eau potable cas de ville de Maghnia », PFE, Département d'hydraulique, faculté de technologie, université Abou bekr Belkaid.

Lewis A. Rossman (2000), « Epanet 2.0 Simulation hydraulique et qualité pour les réseaux d'eau sous pression », Manuel, Direction Technique Département réseaux, comptage et investissement, Paris.

<http://www.gfi.fr/utilities/PICCOLO.php>

<http://www.softeau.com/description.php>

**Benmohamed. K (2004),** « Cours d'initiation à l'outil SIG MapInfo », PDF

**Guerreiro. F, « fichier d'aide à Mapinfo version 6 à 8 »**

[http://www.Mapinfo6.5livert2](http://www.mapinfo6.5livert2/)